CSE 431/531: Algorithm Analysis and Design (Spring 2021) Dynamic Programming

Lecturer: Shi Li

Department of Computer Science and Engineering University at Buffalo

# Paradigms for Designing Algorithms

### Greedy algorithm

- Make a greedy choice
- Prove that the greedy choice is safe
- Reduce the problem to a sub-problem and solve it iteratively
- Usually for optimization problems

#### Divide-and-conquer

- Break a problem into many independent sub-problems
- Solve each sub-problem separately
- Combine solutions for sub-problems to form a solution for the original one
- Usually used to design more efficient algorithms

## Paradigms for Designing Algorithms

### Dynamic Programming

- Break up a problem into many overlapping sub-problems
- Build solutions for larger and larger sub-problems  $\bullet$
- Use a table to store solutions for sub-problems for reuse

### Recall: Computing the  $n$ -th Fibonacci Number

- $F_0 = 0, F_1 = 1$
- $\bullet$   $F_n = F_{n-1} + F_{n-2}, \forall n \geq 2$
- Fibonacci sequence:  $0, 1, 1, 2, 3, 5, 8, 13, 21, 34, 55, 89, \cdots$

### $Fib(n)$

- 1:  $F[0] \leftarrow 0$
- 2:  $F[1]$  ← 1
- 3: for  $i \leftarrow 2$  to n do
- 4:  $F[i] \leftarrow F[i-1] + F[i-2]$

5: return  $F[n]$ 

### Recall: Computing the  $n$ -th Fibonacci Number

- $F_0 = 0, F_1 = 1$
- $F_n = F_{n-1} + F_{n-2}, \forall n > 2$
- Fibonacci sequence:  $0, 1, 1, 2, 3, 5, 8, 13, 21, 34, 55, 89, \cdots$

### $Fib(n)$

1:  $F[0] \leftarrow 0$ 

$$
2: F[1] \leftarrow 1
$$

3: for 
$$
i \leftarrow 2
$$
 to *n* do

4: 
$$
F[i] \leftarrow F[i-1] + F[i-2]
$$

5: return  $F[n]$ 

• Store each  $F[i]$  for future use.

## <span id="page-5-0"></span>**Outline**

- [Weighted Interval Scheduling](#page-5-0)
- [Subset Sum Problem](#page-71-0)
- <sup>3</sup> [Knapsack Problem](#page-96-0)
- [Longest Common Subsequence](#page-104-0) **• [Longest Common Subsequence in Linear Space](#page-195-0)**
- <sup>5</sup> [Shortest Paths in Directed Acyclic Graphs](#page-205-0)
- **[Matrix Chain Multiplication](#page-228-0)**
- <sup>7</sup> [Optimum Binary Search Tree](#page-241-0)
- **[Summary](#page-248-0)**

### Recall: Interval Schduling

**Input:** *n* jobs, job *i* with start time  $s_i$  and finish time  $f_i$ 

 $i$  and  $j$  are compatible if  $\left[ s_{i},f_{i}\right)$  and  $\left[ s_{j},f_{j}\right)$  are disjoint Output: a maximum-size subset of mutually compatible jobs

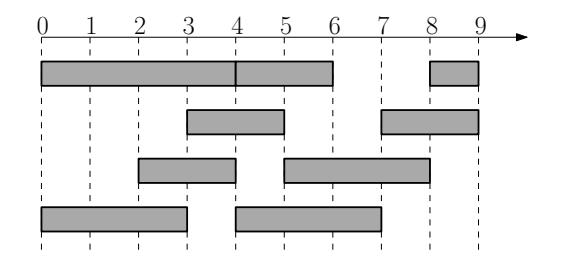

### Recall: Interval Schduling

**Input:** *n* jobs, job *i* with start time  $s_i$  and finish time  $f_i$ 

 $i$  and  $j$  are compatible if  $\left[ s_{i},f_{i}\right)$  and  $\left[ s_{j},f_{j}\right)$  are disjoint Output: a maximum-size subset of mutually compatible jobs

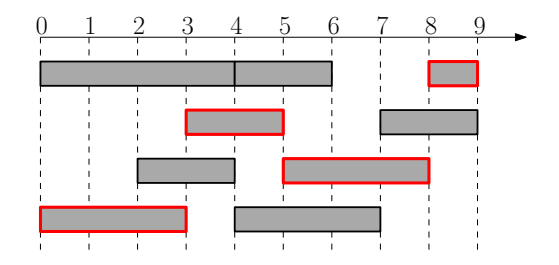

### Weighted Interval Scheduling

**Input:** *n* jobs, job *i* with start time  $s_i$  and finish time  $f_i$ each job has a weight (or value)  $v_i > 0$ 

 $i$  and  $j$  are compatible if  $\left[ s_{i},f_{i}\right)$  and  $\left[ s_{j},f_{j}\right)$  are disjoint

Output: a maximum-weight subset of mutually compatible jobs

### Weighted Interval Scheduling

**Input:** *n* jobs, job *i* with start time  $s_i$  and finish time  $f_i$ each job has a weight (or value)  $v_i > 0$ 

 $i$  and  $j$  are compatible if  $\left[ s_{i},f_{i}\right)$  and  $\left[ s_{j},f_{j}\right)$  are disjoint

Output: a maximum-weight subset of mutually compatible jobs

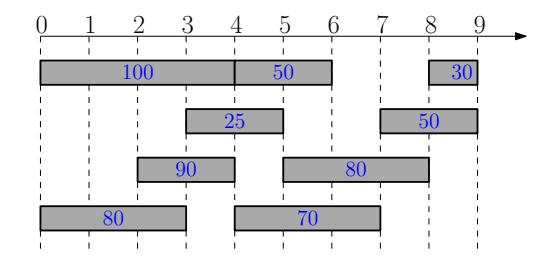

### Weighted Interval Scheduling

**Input:** *n* jobs, job *i* with start time  $s_i$  and finish time  $f_i$ each job has a weight (or value)  $v_i > 0$ 

 $i$  and  $j$  are compatible if  $\left[ s_{i},f_{i}\right)$  and  $\left[ s_{j},f_{j}\right)$  are disjoint

Output: a maximum-weight subset of mutually compatible jobs

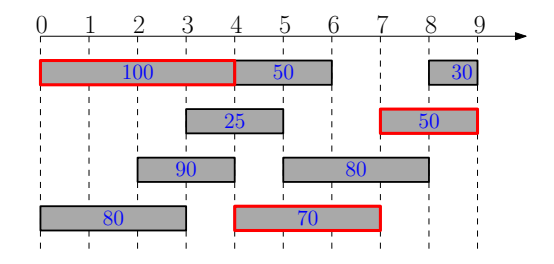

Optimum value  $= 220$ 

Q: Which job is safe to schedule?

• Job with the earliest finish time?

Q: Which job is safe to schedule?

Job with the earliest finish time? No, we are ignoring weights

- Job with the earliest finish time? No, we are ignoring weights
- Job with the largest weight?

- Job with the earliest finish time? No, we are ignoring weights
- Job with the largest weight? No, we are ignoring times

- Job with the earliest finish time? No, we are ignoring weights
- Job with the largest weight? No, we are ignoring times
- Job with the largest  $\frac{\text{weight}}{1-\text{weight}}$ ?<br>length

#### Q: Which job is safe to schedule?

- Job with the earliest finish time? No, we are ignoring weights
- Job with the largest weight? No, we are ignoring times
- Job with the largest  $\frac{\text{weight}}{1-\text{weight}}$ ?<br>length

No, when weights are equal, this is the shortest job

#### Q: Which job is safe to schedule?

- Job with the earliest finish time? No, we are ignoring weights
- Job with the largest weight? No, we are ignoring times
- $\bullet$  Job with the largest  $\frac{\text{weight}}{\cdot}$ ? length

No, when weights are equal, this is the shortest job

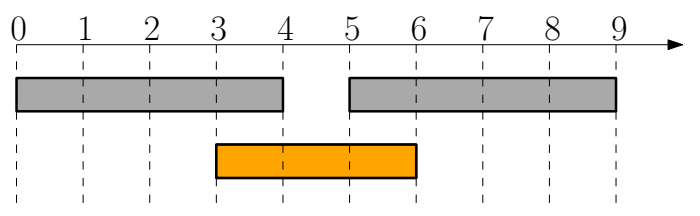

8

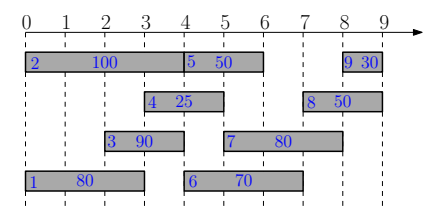

• Sort jobs according to non-decreasing order of finish times

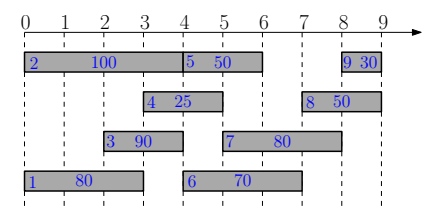

- Sort jobs according to non-decreasing order of finish times
- $\bullet$  opt[i]: optimal value for instance only containing jobs  $\{1, 2, \cdots, i\}$

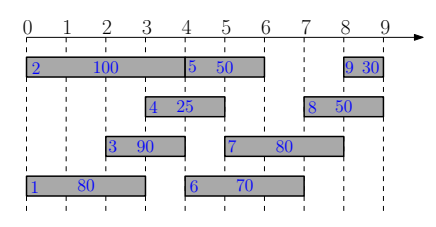

- Sort jobs according to non-decreasing order of finish times
- $\bullet$  opt $[i]$ : optimal value for instance only containing jobs  $\{1, 2, \dots, i\}$

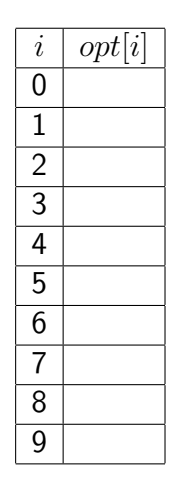

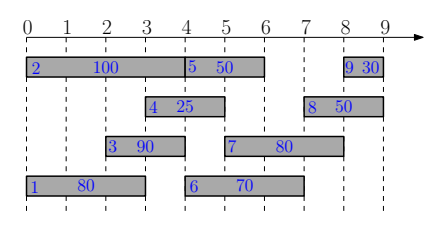

- Sort jobs according to non-decreasing order of finish times
- $\bullet$  opt $[i]$ : optimal value for instance only containing jobs  $\{1, 2, \dots, i\}$

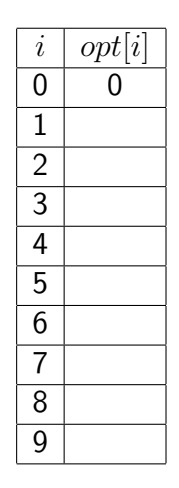

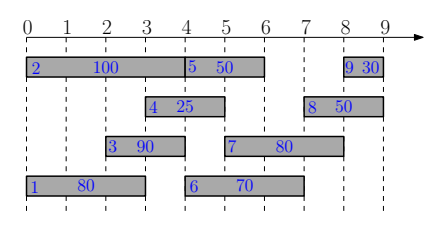

- Sort jobs according to non-decreasing order of finish times
- $\bullet$  opt $[i]$ : optimal value for instance only containing jobs  $\{1, 2, \cdots, i\}$

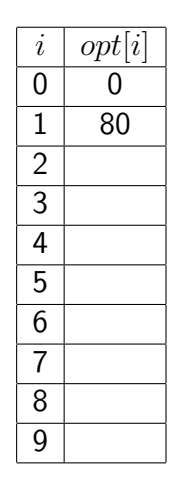

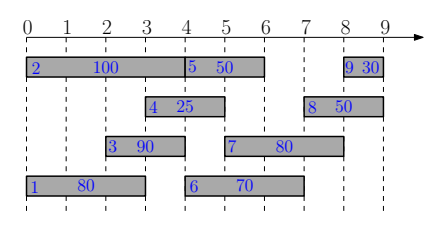

- Sort jobs according to non-decreasing order of finish times
- $\bullet$  opt $[i]$ : optimal value for instance only containing jobs  $\{1, 2, \cdots, i\}$

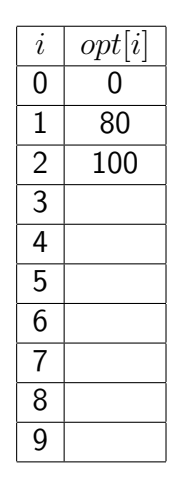

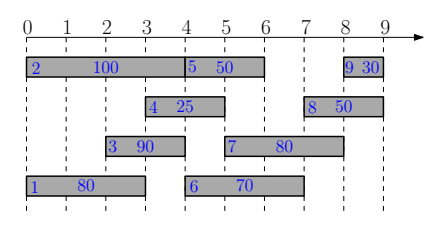

- Sort jobs according to non-decreasing order of finish times
- $\bullet$  opt $[i]$ : optimal value for instance only containing jobs  $\{1, 2, \cdots, i\}$

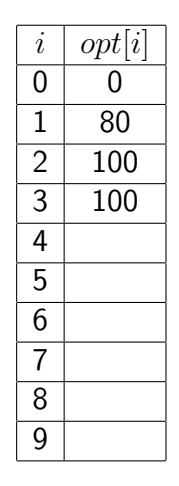

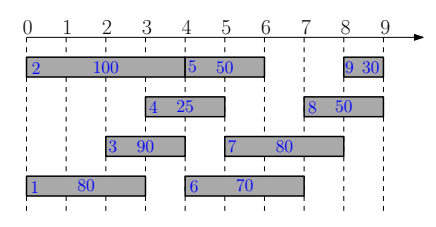

- Sort jobs according to non-decreasing order of finish times
- $\bullet$  opt[i]: optimal value for instance only containing jobs  $\{1, 2, \cdots, i\}$

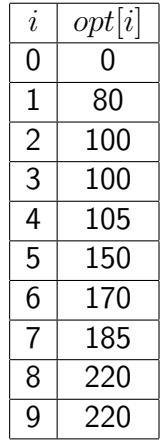

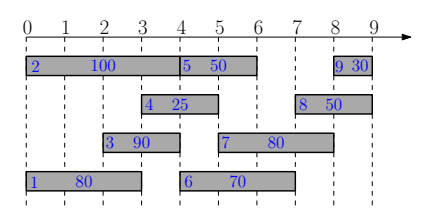

- **Focus on instance**  $\{1, 2, 3, \cdots, i\},\$
- $\bullet$  opt[i]: optimal value for the instance

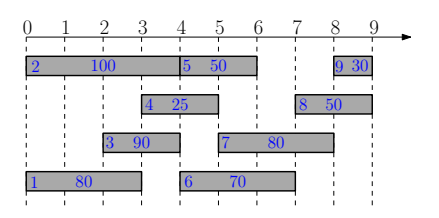

- **•** Focus on instance  $\{1, 2, 3, \cdots, i\},\$
- $\bullet$  opt[i]: optimal value for the instance
- assume we have computed  $opt[0], opt[1], \cdots, opt[i-1]$

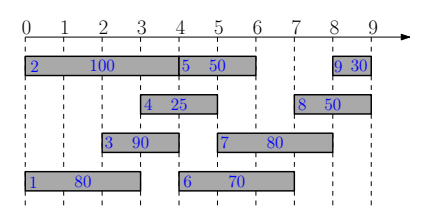

- **•** Focus on instance  $\{1, 2, 3, \cdots, i\},\$
- $\bullet$  opt[i]: optimal value for the instance
- assume we have computed  $opt[0], opt[1], \cdots, opt[i-1]$

**Q:** The value of optimal solution that does not contain  $i$ ?

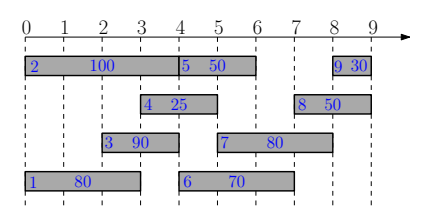

- **•** Focus on instance  $\{1, 2, 3, \cdots, i\},\$
- $\bullet$  *opt*[*i*]: optimal value for the instance
- assume we have computed  $opt[0], opt[1], \cdots, opt[i-1]$

**Q:** The value of optimal solution that does not contain  $i$ ?

**A:**  $opt[i - 1]$ 

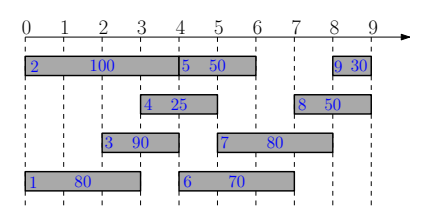

- **•** Focus on instance  $\{1, 2, 3, \cdots, i\},\$
- $\bullet$  opt[i]: optimal value for the instance
- assume we have computed  $opt[0], opt[1], \cdots, opt[i-1]$

**Q:** The value of optimal solution that does not contain  $i$ ?

A:  $opt[i-1]$ 

#### **Q:** The value of optimal solution that contains job  $i$ ?

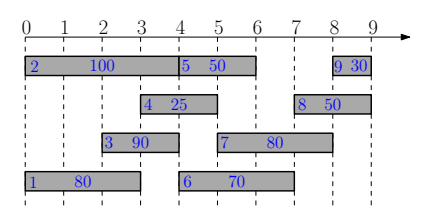

- **•** Focus on instance  $\{1, 2, 3, \cdots, i\},\$
- $\bullet$  opt $[i]$ : optimal value for the instance
- assume we have computed  $opt[0], opt[1], \cdots, opt[i-1]$

**Q:** The value of optimal solution that does not contain  $i$ ?

A:  $opt[i-1]$ 

#### **Q:** The value of optimal solution that contains job  $i$ ?

 $\overline{\phantom{a}}$ A:  $v_i + opt[p_i]$ ,  $p_i$  = the largest j such that  $f_i \leq s_i$ 

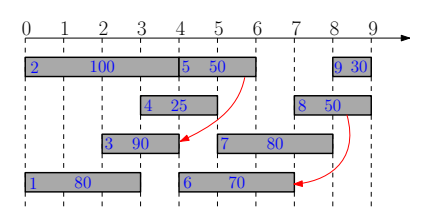

- **•** Focus on instance  $\{1, 2, 3, \cdots, i\},\$
- $\bullet$  opt $[i]$ : optimal value for the instance
- assume we have computed  $opt[0], opt[1], \cdots, opt[i-1]$

**Q:** The value of optimal solution that does not contain  $i$ ?

A:  $opt[i-1]$ 

#### **Q:** The value of optimal solution that contains job  $i$ ?

 $\overline{\phantom{a}}$ A:  $v_i + opt[p_i]$ ,  $p_i$  = the largest j such that  $f_i \leq s_i$ 

**Q:** The value of optimal solution that does not contain  $i$ ?

**A:**  $opt[i - 1]$ 

**Q:** The value of optimal solution that contains job  $i$ ?

A:  $v_i + opt[p_i]$ ,  $p_i$  = the largest j such that  $f_i \leq s_i$
**Q:** The value of optimal solution that does not contain  $i$ ?

**A:**  $opt[i - 1]$ 

**Q:** The value of optimal solution that contains job  $i$ ?

**A:**  $v_i + opt[p_i]$ .  $p_i$  = the largest j such that  $f_i \leq s_i$ 

Recursion for  $opt[i]$ :

$$
opt[i] = \max\{opt[i-1], v_i + opt[p_i]\}
$$

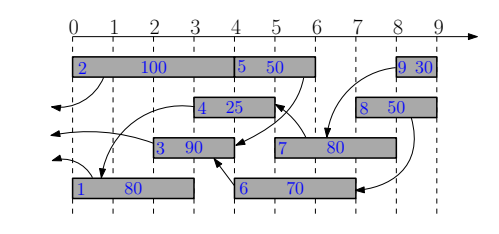

$$
\bullet \;\mathit{opt}[0] = 0
$$

- $\bullet$  opt[1] = max $\{opt[0], 80 + opt[0]\} = 80$
- $\bullet$  opt[2] =
- $\bullet$  opt[3]  $=$
- $\bullet$  opt[4] =
- $\bullet$  opt[5]  $=$

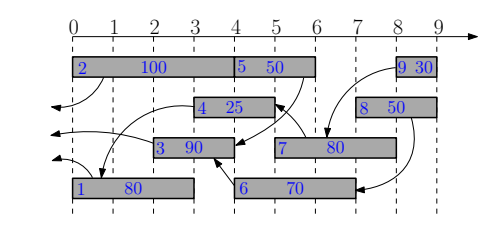

$$
\bullet \;\mathit{opt}[0] = 0
$$

- $\bullet$  opt[1] = max $\{opt[0], 80 + opt[0]\} = 80$
- $\bullet$  opt[2] =
- $\bullet$  opt[3]  $=$
- $\bullet$  opt[4] =
- $\bullet$  opt[5]  $=$

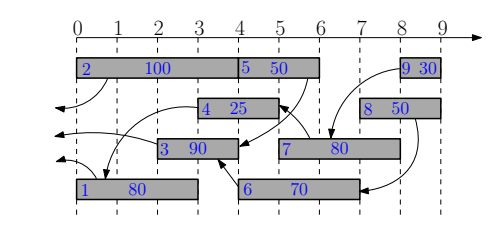

$$
\bullet \;\mathit{opt}[0] = 0
$$

- $\bullet$  opt[1] = max $\{opt[0], 80 + opt[0]\} = 80$
- $\bullet$  opt[2] = max $\{opt[1], 100 + opt[0]\}$
- $\bullet$  opt[3]  $=$
- $\bullet$  opt[4] =
- $\bullet$  opt[5]  $=$

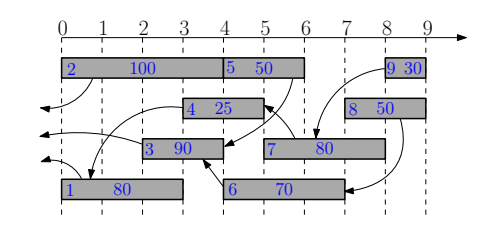

$$
\bullet \;\mathit{opt}[0] = 0
$$

- $\bullet$  opt[1] = max $\{opt[0], 80 + opt[0]\} = 80$
- $\bullet$  opt[2] = max $\{opt[1], 100 + opt[0]\} = 100$
- $\bullet$  opt[3]  $=$
- $\bullet$  opt[4] =
- $\bullet$  opt[5]  $=$

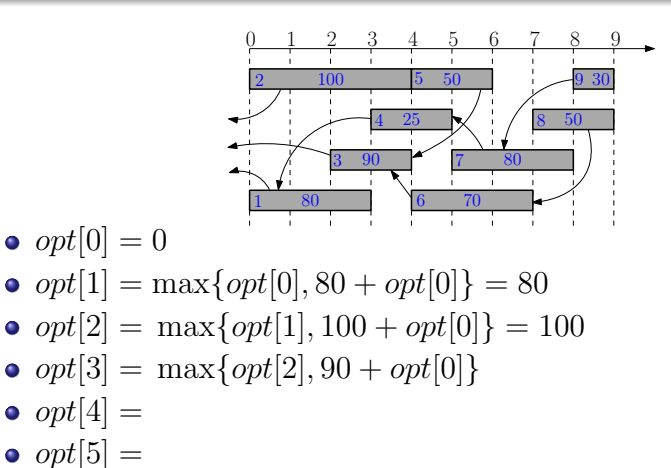

### Recursion for  $opt[i]$ :  $opt[i] = \max\{opt[i-1], v_i + opt[p_i]\}\$

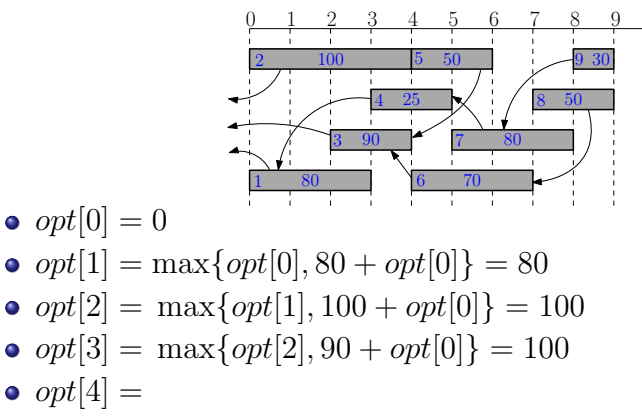

 $\bullet$  opt[5] =

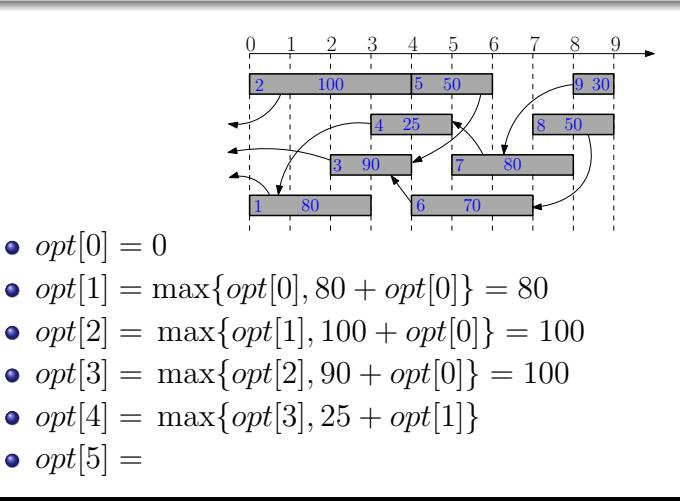

# Recursion for  $opt[i]$ :

$$
opt[i] = \max\{opt[i-1], v_i + opt[p_i]\}
$$

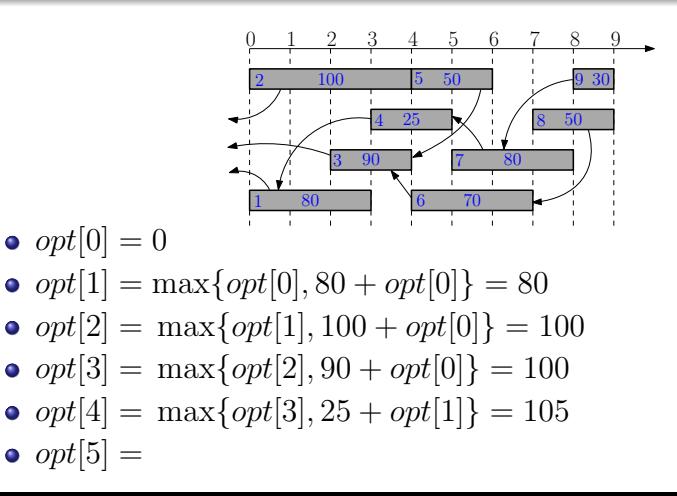

# Recursion for  $opt[i]$ :

$$
opt[i] = \max\{opt[i-1], v_i + opt[p_i]\}
$$

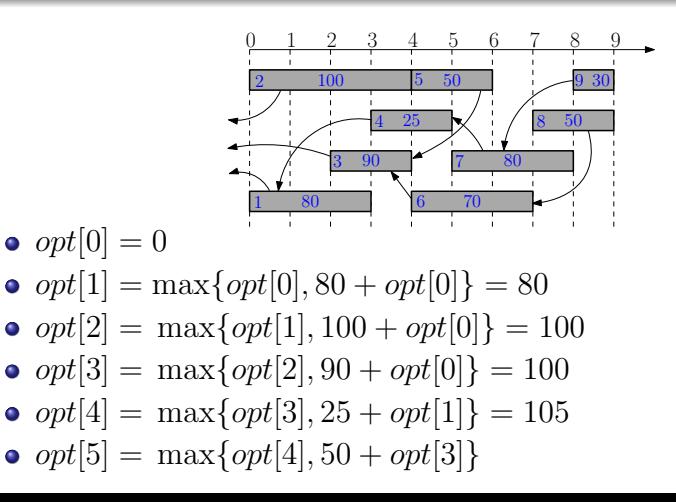

 $11/$ 

## Recursion for  $opt[i]$ :

$$
opt[i] = \max\{opt[i-1], v_i + opt[p_i]\}
$$

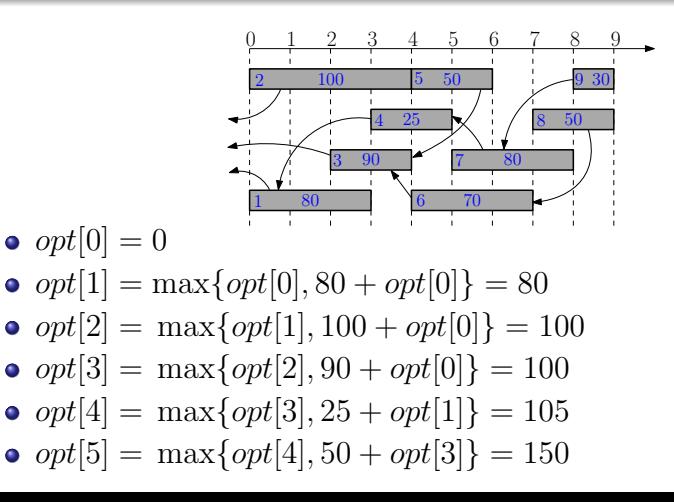

 $11/$ 

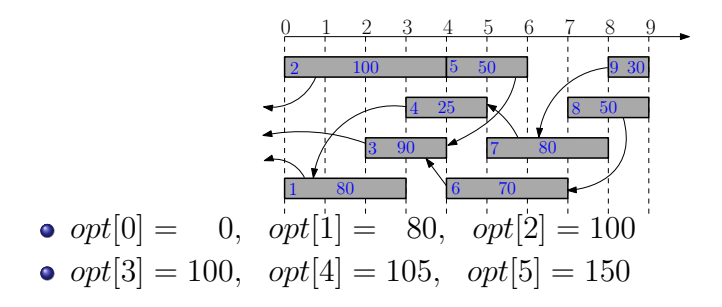

#### Recursion for  $opt[i]$ :  $opt[i] = \max\{opt[i-1], v_i + opt[p_i]\}\$ 0 1 2 3 4 5 6 7 8 9  $\overline{100}$ 80  $\overline{90}$ 25  $\frac{50}{9}$  30 50 80 70 2 1 3 4 5 6 7 8  $9<sub>1</sub>$  $\bullet$  opt $[0] = 0$ , opt $[1] = 80$ , opt $[2] = 100$  $\bullet$  opt[3] = 100, opt[4] = 105, opt[5] = 150  $\bullet$  opt[6] = max $\{opt[5], 70 + opt[3]\} = 170$  $\bullet$  opt[7] = max $\{opt[6], 80 + opt[4]\} = 185$  $\bullet$  opt $[8] = \max\{opt[7], 50 + opt[6]\} = 220$  $\bullet$  opt $[9] = \max\{opt[8], 30 + opt[7]\} = 220$

12/71

- 1: sort jobs by non-decreasing order of finishing times
- 2: compute  $p_1, p_2, \cdots, p_n$
- 3:  $opt[0] \leftarrow 0$
- 4: **for**  $i \leftarrow 1$  to *n* **do**<br>5: *opt*[*i*] ← max{
- 5:  $opt[i] \leftarrow \max\{opt[i-1], v_i + opt[p_i]\}$
- 1: sort jobs by non-decreasing order of finishing times
- 2: compute  $p_1, p_2, \cdots, p_n$
- 3:  $opt[0] \leftarrow 0$
- 4: for  $i \leftarrow 1$  to n do
- 5:  $opt[i] \leftarrow \max\{opt[i-1], v_i + opt[p_i]\}$
- Running time sorting:  $O(n \lg n)$
- Running time for computing p:  $O(n \lg n)$  via binary search
- Running time for computing  $opt[n]$ :  $O(n)$

#### How Can We Recover the Optimum Schedule?

- 1: sort jobs by non-decreasing order of finishing times
- 2: compute  $p_1, p_2, \cdots, p_n$
- 3:  $opt[0] \leftarrow 0$
- 4: for  $i \leftarrow 1$  to *n* do<br>5: **if** ont[i − 1] >
- 5: **if**  $opt[i-1] \ge v_i + opt[p_i]$  then 6:  $opt[i] \leftarrow opt[i-1]$
- 7:
- 8: else

9: 
$$
opt[i] \leftarrow v_i + opt[p_i]
$$

10:

$$
t[i] \leftarrow v_i + opt[p_i]
$$

#### How Can We Recover the Optimum Schedule?

- 1: sort jobs by non-decreasing order of finishing times 2: compute  $p_1, p_2, \cdots, p_n$ 3:  $opt[0] \leftarrow 0$ 4: for  $i \leftarrow 1$  to *n* do<br>5: **if** *ont*[i − 1] >
- 5: **if**  $opt[i-1] \ge v_i + opt[p_i]$  then
- 6:  $opt[i] \leftarrow opt[i-1]$ <br>7:  $bl[i] \leftarrow N$
- 7:  $b[i] \leftarrow N$ <br>8: else else
- 9:  $opt[i] \leftarrow v_i + opt[p_i]$ 10:  $b[i] \leftarrow Y$

#### How Can We Recover the Optimum Schedule?

1: sort jobs by non-decreasing order of finishing times 2: compute  $p_1, p_2, \cdots, p_n$ 3:  $opt[0] \leftarrow 0$ 4: for  $i \leftarrow 1$  to *n* do<br>5: **if** *ont*[i − 1] > 5: **if**  $opt[i-1] \ge v_i + opt[p_i]$  then 6:  $opt[i] \leftarrow opt[i-1]$ <br>7:  $bli \leftarrow N$ 7:  $b[i] \leftarrow \mathsf{N}$ <br>8: **else** else 9:  $opt[i] \leftarrow v_i + opt[p_i]$ 10:  $b[i] \leftarrow Y$ 

1: 
$$
i \leftarrow n, S \leftarrow \emptyset
$$
\n2: while  $i \neq 0$  do\n3: If  $b[i] = \mathbb{N}$  then\n4:  $i \leftarrow i - 1$ \n5: else\n6:  $S \leftarrow S \cup \{i\}$ \n7:  $i \leftarrow p_i$ \n8: return  $S$ 

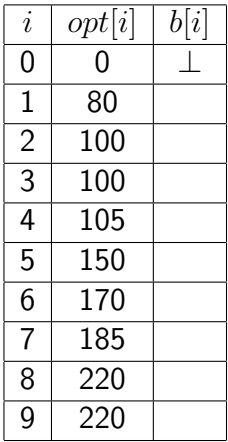

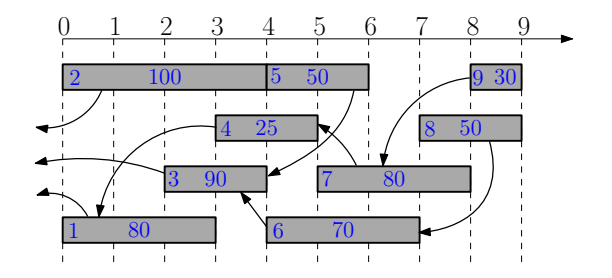

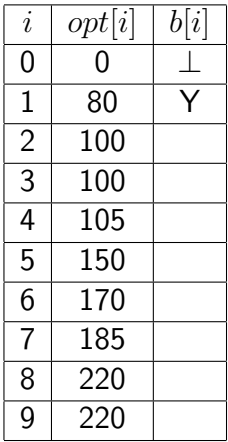

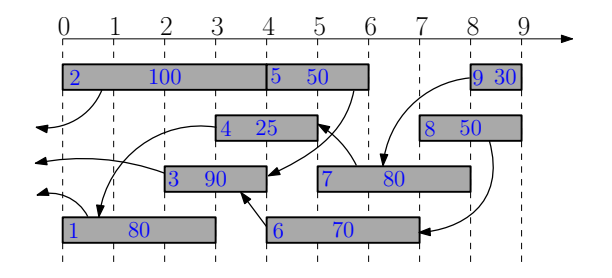

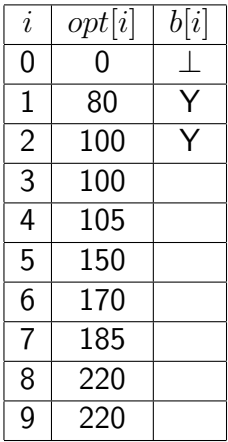

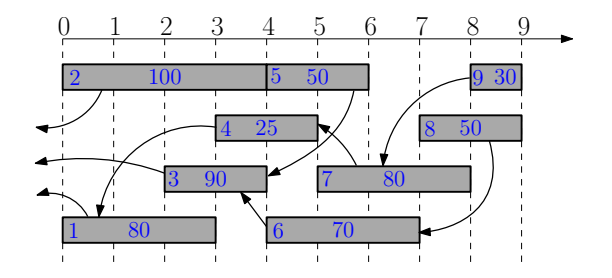

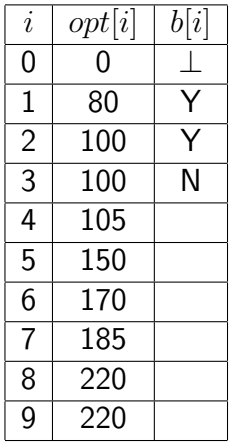

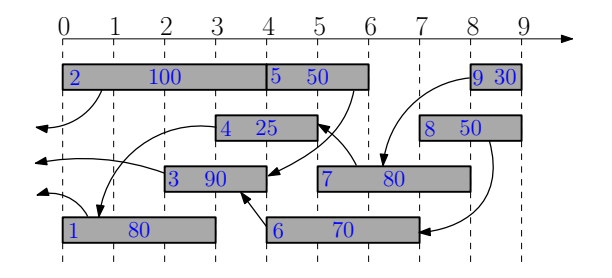

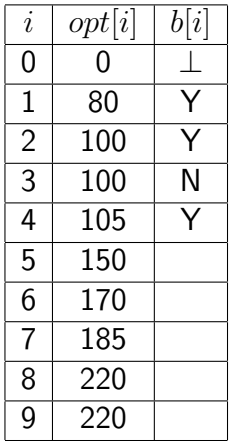

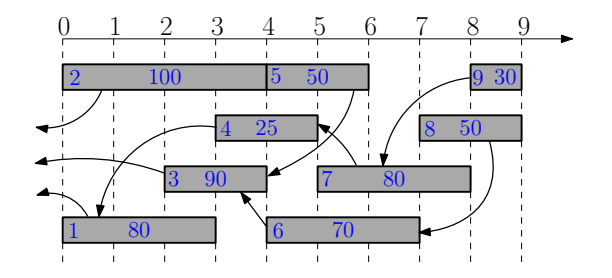

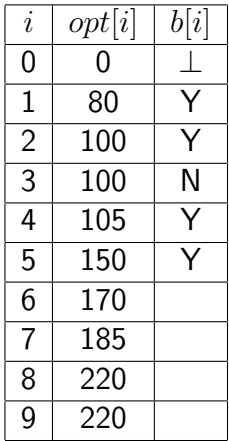

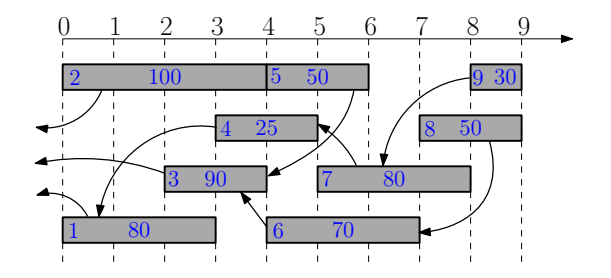

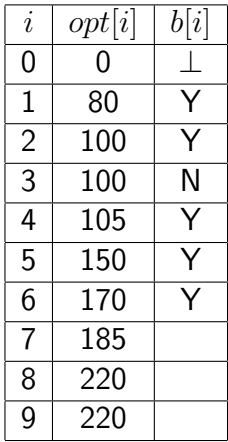

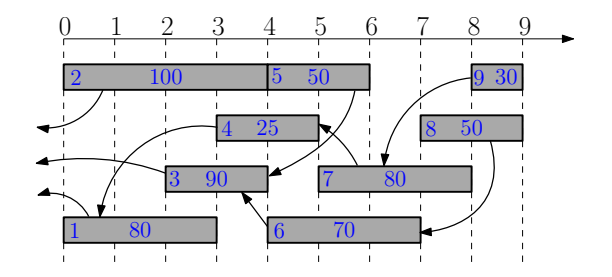

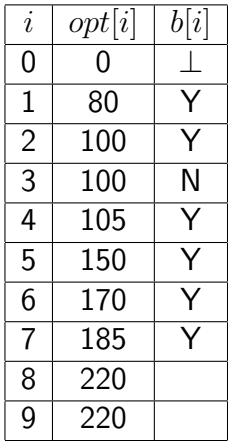

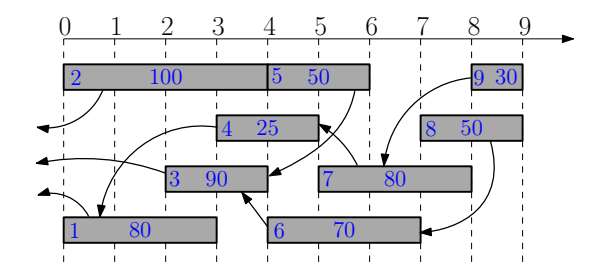

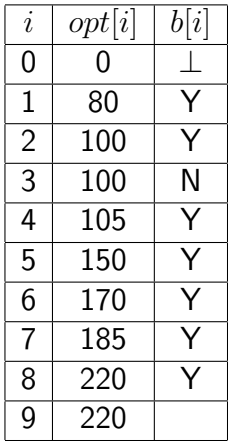

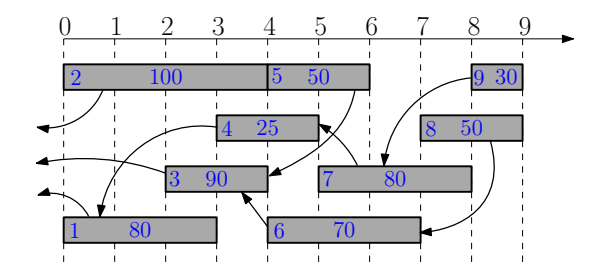

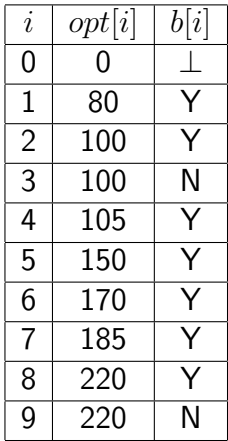

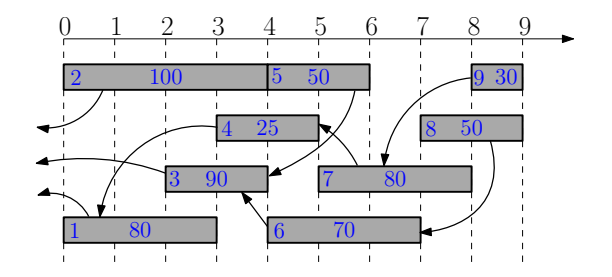

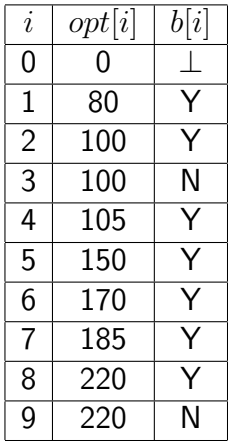

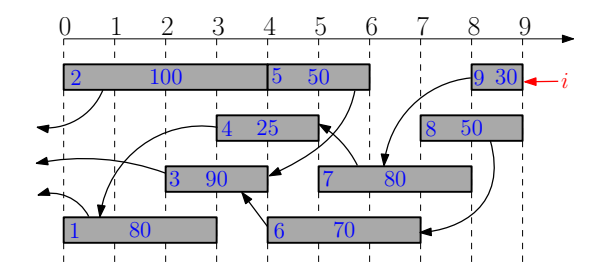

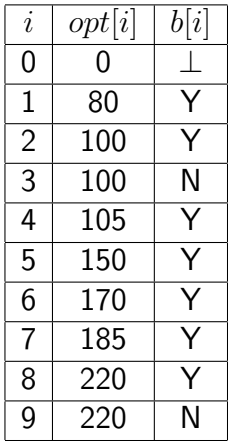

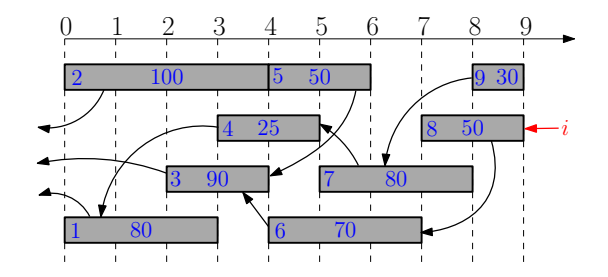

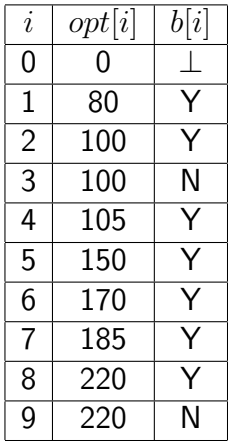

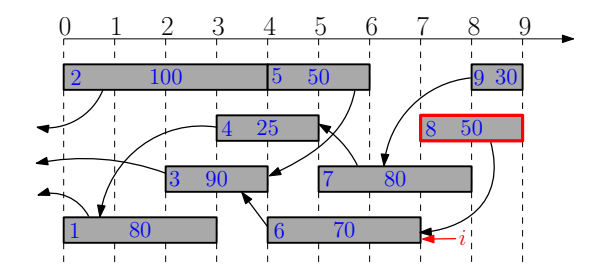

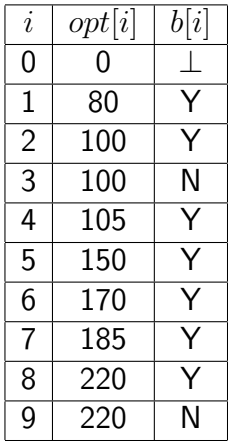

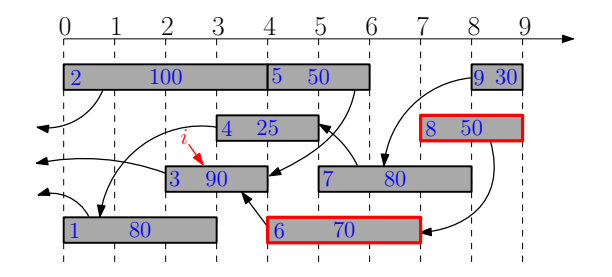

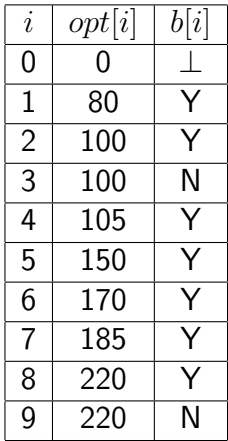

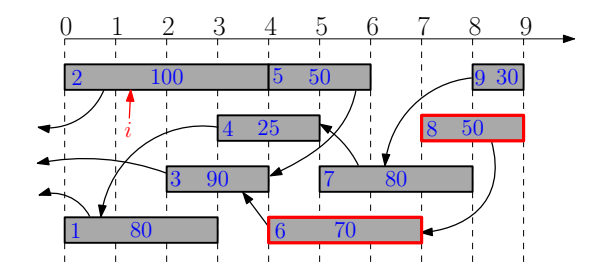

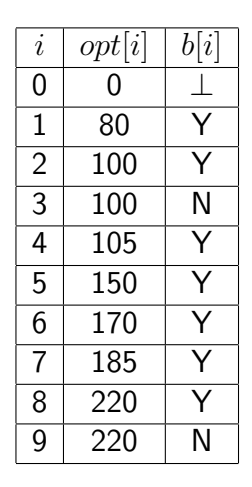

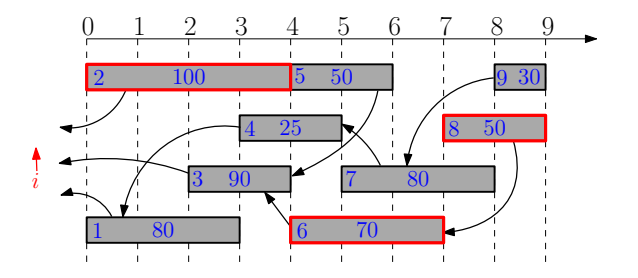

#### Dynamic Programming

- Break up a problem into many overlapping sub-problems
- Build solutions for larger and larger sub-problems
- Use a table to store solutions for sub-problems for reuse

#### <span id="page-71-0"></span>**Outline**

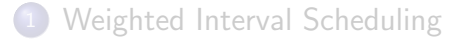

- <sup>2</sup> [Subset Sum Problem](#page-71-0)
	- <sup>3</sup> [Knapsack Problem](#page-96-0)
- [Longest Common Subsequence](#page-104-0) **• [Longest Common Subsequence in Linear Space](#page-195-0)**
- <sup>5</sup> [Shortest Paths in Directed Acyclic Graphs](#page-205-0)
- **[Matrix Chain Multiplication](#page-228-0)**
- <sup>7</sup> [Optimum Binary Search Tree](#page-241-0)
- **[Summary](#page-248-0)**
**Input:** an integer bound  $W > 0$ a set of *n* items, each with an integer weight  $w_i > 0$ **Output:** a subset  $S$  of items that

$$
\text{maximizes } \sum_{i \in S} w_i \qquad \text{s.t.} \sum_{i \in S} w_i \leq W.
$$

**Input:** an integer bound  $W > 0$ a set of *n* items, each with an integer weight  $w_i > 0$ **Output:** a subset  $S$  of items that

$$
\text{maximizes } \sum_{i \in S} w_i \qquad \text{s.t.} \sum_{i \in S} w_i \leq W.
$$

• Motivation: you have budget  $W$ , and want to buy a subset of items, so as to spend as much money as possible.

**Input:** an integer bound  $W > 0$ a set of *n* items, each with an integer weight  $w_i > 0$ **Output:** a subset  $S$  of items that

$$
\text{maximizes } \sum_{i \in S} w_i \qquad \text{s.t.} \sum_{i \in S} w_i \leq W.
$$

• Motivation: you have budget  $W$ , and want to buy a subset of items, so as to spend as much money as possible.

#### Example:

• 
$$
W = 35, n = 5, w = (14, 9, 17, 10, 13)
$$

**Input:** an integer bound  $W > 0$ a set of *n* items, each with an integer weight  $w_i > 0$ **Output:** a subset  $S$  of items that

$$
\text{maximizes } \sum_{i \in S} w_i \qquad \text{s.t.} \sum_{i \in S} w_i \leq W.
$$

• Motivation: you have budget  $W$ , and want to buy a subset of items, so as to spend as much money as possible.

#### Example:

- $W = 35, n = 5, w = (14, 9, 17, 10, 13)$
- Optimum:  $S = \{1, 2, 4\}$  and  $14 + 9 + 10 = 33$

#### Candidate Algorithm:

- Sort according to non-increasing order of weights
- Select items in the order as long as the total weight remains below W

#### Candidate Algorithm:

- Sort according to non-increasing order of weights
- Select items in the order as long as the total weight remains below W

Q: Does candidate algorithm always produce optimal solutions?

#### Candidate Algorithm:

- Sort according to non-increasing order of weights
- Select items in the order as long as the total weight remains below  $W$

Q: Does candidate algorithm always produce optimal solutions?

**A:** No. 
$$
W = 100, n = 3, w = (51, 50, 50)
$$
.

#### Candidate Algorithm:

- Sort according to non-increasing order of weights
- Select items in the order as long as the total weight remains below  $W$

Q: Does candidate algorithm always produce optimal solutions?

**A:** No. 
$$
W = 100, n = 3, w = (51, 50, 50)
$$
.

Q: What if we change "non-increasing" to "non-decreasing"?

#### Candidate Algorithm:

- Sort according to non-increasing order of weights
- Select items in the order as long as the total weight remains below  $W$

Q: Does candidate algorithm always produce optimal solutions?

**A:** No. 
$$
W = 100, n = 3, w = (51, 50, 50)
$$
.

Q: What if we change "non-increasing" to "non-decreasing"?

**A:** No. 
$$
W = 100, n = 3, w = (1, 50, 50)
$$

- Consider the instance:  $i, W', (w_1, w_2, \dots, w_i)$ ;
- $opt[i, W']$ : the optimum value of the instance
- **Q:** The value of the optimum solution that does not contain  $i$ ?

- Consider the instance:  $i, W', (w_1, w_2, \dots, w_i)$ ;
- $opt[i, W']$ : the optimum value of the instance

**Q:** The value of the optimum solution that does not contain  $i$ ?

**A:**  $opt[i-1, W']$ 

- Consider the instance:  $i, W', (w_1, w_2, \dots, w_i)$ ;
- $opt[i, W']$ : the optimum value of the instance

**Q:** The value of the optimum solution that does not contain  $i$ ?

**A:**  $opt[i-1, W']$ 

**Q:** The value of the optimum solution that contains  $i$ ?

- Consider the instance:  $i, W', (w_1, w_2, \dots, w_i)$ ;
- $opt[i, W']$ : the optimum value of the instance

**Q:** The value of the optimum solution that does not contain  $i$ ?

**A:**  $opt[i-1, W']$ 

**Q:** The value of the optimum solution that contains  $i$ ?

**A:**  $opt[i-1, W'-w_i] + w_i$ 

$$
opt[i, W'] = \begin{cases} & i = 0 \\ & i > 0, w_i > W' \\ & i > 0, w_i \le W' \end{cases}
$$

$$
opt[i, W'] = \begin{cases} 0 & i = 0 \\ & i > 0, w_i > W' \\ & i > 0, w_i \le W' \end{cases}
$$

$$
opt[i, W'] = \begin{cases} 0 & i = 0 \\ opt[i - 1, W'] & i > 0, w_i > W' \\ & i > 0, w_i \le W' \end{cases}
$$

$$
opt[i, W'] = \begin{cases} 0 & i = 0\\ opt[i - 1, W'] & i > 0, w_i > W'\\ max \begin{cases} opt[i - 1, W'] & i > 0, w_i \le W'\\ opt[i - 1, W' - w_i] + w_i \end{cases} & i > 0, w_i \le W'\end{cases}
$$

1: **for** 
$$
W' \leftarrow 0
$$
 to  $W$  **do**  
\n2:  $opt[0, W'] \leftarrow 0$   
\n3: **for**  $i \leftarrow 1$  to  $n$  **do**  
\n4: **for**  $W' \leftarrow 0$  to  $W$  **do**  
\n5:  $opt[i, W'] \leftarrow opt[i - 1, W']$   
\n6: **if**  $w_i \leq W'$  and  $opt[i - 1, W' - w_i] + w_i \geq opt[i, W']$   
\n**then**  
\n7:  $opt[i, W'] \leftarrow opt[i - 1, W' - w_i] + w_i$   
\n8: **return**  $opt[n, W]$ 

## Recover the Optimum Set

1: **for** 
$$
W' \leftarrow 0
$$
 to  $W$  **do**\n2:  $opt[0, W'] \leftarrow 0$ \n3: **for**  $i \leftarrow 1$  to  $n$  **do**\n4: **for**  $W' \leftarrow 0$  to  $W$  **do**\n5:  $opt[i, W'] \leftarrow opt[i - 1, W']$ \n6:  $b[i, W'] \leftarrow \mathbb{N}$ \n7: **if**  $w_i \leq W'$  and  $opt[i - 1, W' - w_i] + w_i \geq opt[i, W']$ \n**then**\n8:  $opt[i, W'] \leftarrow opt[i - 1, W' - w_i] + w_i$ \n9:  $b[i, W'] \leftarrow Y$ \n10: **return**  $opt[n, W]$ 

## Recover the Optimum Set

1: 
$$
i \leftarrow n, W' \leftarrow W, S \leftarrow \emptyset
$$
\n2: while  $i > 0$  do\n3: if  $b[i, W'] = Y$  then\n4:  $W' \leftarrow W' - w_i$ \n5:  $S \leftarrow S \cup \{i\}$ \n6:  $i \leftarrow i - 1$ \n7: return  $S$ 

# Running Time of Algorithm

1: **for** 
$$
W' \leftarrow 0
$$
 **to**  $W$  **do**  
\n2:  $opt[0, W'] \leftarrow 0$   
\n3: **for**  $i \leftarrow 1$  **to**  $n$  **do**  
\n4: **for**  $W' \leftarrow 0$  **to**  $W$  **do**  
\n5:  $opt[i, W'] \leftarrow opt[i - 1, W']$   
\n6: **if**  $w_i \leq W'$  and  $opt[i - 1, W' - w_i] + w_i \geq opt[i, W']$   
\n**then**  
\n7:  $opt[i, W'] \leftarrow opt[i - 1, W' - w_i] + w_i$   
\n8: **return**  $opt[n, W]$ 

# Running Time of Algorithm

1: **for** 
$$
W' \leftarrow 0
$$
 **to**  $W$  **do**  
\n2:  $opt[0, W'] \leftarrow 0$   
\n3: **for**  $i \leftarrow 1$  **to**  $n$  **do**  
\n4: **for**  $W' \leftarrow 0$  **to**  $W$  **do**  
\n5:  $opt[i, W'] \leftarrow opt[i - 1, W']$   
\n6: **if**  $w_i \leq W'$  and  $opt[i - 1, W' - w_i] + w_i \geq opt[i, W']$   
\n**then**  
\n7:  $opt[i, W'] \leftarrow opt[i - 1, W' - w_i] + w_i$   
\n8: **return**  $opt[n, W]$ 

• Running time is  $O(nW)$ 

# Running Time of Algorithm

1: **for** 
$$
W' \leftarrow 0
$$
 **to**  $W$  **do**  
\n2:  $opt[0, W'] \leftarrow 0$   
\n3: **for**  $i \leftarrow 1$  **to**  $n$  **do**  
\n4: **for**  $W' \leftarrow 0$  **to**  $W$  **do**  
\n5:  $opt[i, W'] \leftarrow opt[i - 1, W']$   
\n6: **if**  $w_i \leq W'$  and  $opt[i - 1, W' - w_i] + w_i \geq opt[i, W']$   
\n**then**  
\n7:  $opt[i, W'] \leftarrow opt[i - 1, W' - w_i] + w_i$   
\n8: **return**  $opt[n, W]$ 

- Running time is  $O(nW)$
- Running time is pseudo-polynomial because it depends on value of the input integers.

# Avoiding Unncessary Computation and Memory Using Memoized Algorithm and Hash Map

#### $\mathsf{compute\text{-}opt}(i, W')$

1: if  $opt[i, W'] \neq \bot$  then return  $opt[i, W']$ 

2: if 
$$
i = 0
$$
 then  $r \leftarrow 0$ 

#### 3: else

4: 
$$
r \leftarrow \text{compute-opt}(i-1, W')
$$

5: if  $w_i \leq W'$  then

6: 
$$
r' \leftarrow \text{compute-opt}(i-1, W'-w_i) + w_i
$$

7: if 
$$
r' > r
$$
 then  $r \leftarrow r'$ 

$$
\text{8: } opt[i, W'] \leftarrow r
$$

9: return  $r$ 

 $\bullet$  Use hash map for  $opt$ 

## <span id="page-96-0"></span>**Outline**

[Weighted Interval Scheduling](#page-5-0)

[Subset Sum Problem](#page-71-0)

#### <sup>3</sup> [Knapsack Problem](#page-96-0)

- [Longest Common Subsequence](#page-104-0) **• [Longest Common Subsequence in Linear Space](#page-195-0)**
- <sup>5</sup> [Shortest Paths in Directed Acyclic Graphs](#page-205-0)
- **[Matrix Chain Multiplication](#page-228-0)**
- <sup>7</sup> [Optimum Binary Search Tree](#page-241-0)
- **[Summary](#page-248-0)**

#### Knapsack Problem

**Input:** an integer bound  $W > 0$ a set of *n* items, each with an integer weight  $w_i > 0$ a value  $v_i > 0$  for each item i

**Output:** a subset  $S$  of items that

$$
\text{maximizes } \sum_{i \in S} v_i \qquad \text{s.t.} \sum_{i \in S} w_i \leq W.
$$

#### Knapsack Problem

**Input:** an integer bound  $W > 0$ a set of *n* items, each with an integer weight  $w_i > 0$ a value  $v_i > 0$  for each item i

**Output:** a subset  $S$  of items that

$$
\text{maximizes } \sum_{i \in S} v_i \qquad \text{s.t.} \sum_{i \in S} w_i \leq W.
$$

• Motivation: you have budget  $W$ , and want to buy a subset of items of maximum total value

- $opt[i, W']$ : the optimum value when budget is  $W'$  and items are  $\{1, 2, 3, \cdots, i\}.$
- If  $i = 0$ ,  $opt[i, W'] = 0$  for every  $W' = 0, 1, 2, \dots, W$ .

$$
opt[i, W'] = \begin{cases} \n & i = 0 \\ \n & i > 0, w_i > W' \\ \n & i > 0, w_i \le W' \n\end{cases}
$$

- $opt[i, W']$ : the optimum value when budget is  $W'$  and items are  $\{1, 2, 3, \cdots, i\}.$
- If  $i = 0$ ,  $opt[i, W'] = 0$  for every  $W' = 0, 1, 2, \dots, W$ .

$$
opt[i, W'] = \begin{cases} 0 & i = 0 \\ & i > 0, w_i > W' \\ & i > 0, w_i \le W' \end{cases}
$$

 $opt[i, W']$ : the optimum value when budget is  $W'$  and items are  $\{1, 2, 3, \cdots, i\}.$ If  $i = 0$ ,  $opt[i, W'] = 0$  for every  $W' = 0, 1, 2, \dots, W$ .

$$
opt[i, W'] = \begin{cases} 0 & i = 0\\ opt[i - 1, W'] & i > 0, w_i > W'\\ i > 0, w_i \le W'\end{cases}
$$

 $opt[i, W']$ : the optimum value when budget is  $W'$  and items are  $\{1, 2, 3, \cdots, i\}.$ If  $i = 0$ ,  $opt[i, W'] = 0$  for every  $W' = 0, 1, 2, \dots, W$ .

$$
opt[i, W'] = \begin{cases} 0 & i = 0\\ opt[i - 1, W'] & i > 0, w_i > W'\\ max \begin{cases} opt[i - 1, W'] & i > 0, w_i \le W'\\ opt[i - 1, W' - w_i] + v_i \end{cases} & i > 0, w_i \le W'\end{cases}
$$

#### Exercise: Items with 3 Parameters

**Input:** integer bounds  $W > 0, Z > 0$ , a set of *n* items, each with an integer weight  $w_i > 0$ a size  $z_i > 0$  for each item i a value  $v_i > 0$  for each item i **Output:** a subset  $S$  of items that maximizes  $\sum$  $v_i$  s.t.

$$
\begin{aligned}\n\text{maximize} & \sum_{i \in S} v_i & \text{s.t.} \\
\sum_{i \in S} w_i &\leq W \text{ and } \sum_{i \in S} z_i \leq Z\n\end{aligned}
$$

## <span id="page-104-0"></span>**Outline**

[Weighted Interval Scheduling](#page-5-0)

- [Subset Sum Problem](#page-71-0)
- <sup>3</sup> [Knapsack Problem](#page-96-0)
- [Longest Common Subsequence](#page-104-0) **• [Longest Common Subsequence in Linear Space](#page-195-0)**
- <sup>5</sup> [Shortest Paths in Directed Acyclic Graphs](#page-205-0)
- **[Matrix Chain Multiplication](#page-228-0)**
- <sup>7</sup> [Optimum Binary Search Tree](#page-241-0)
- **[Summary](#page-248-0)**

# Subsequence

- $A = bacdea$
- $C = adca$

## Subsequence

- $A = \text{bacdea}$
- $C = adca$
- $\bullet$  C is a subsequence of  $A$

## **Subsequence**

- $\bullet$   $A =q$
- $C = adca$
- $\bullet$  C is a subsequence of A

**Def.** Given two sequences  $A[1 \t n]$  and  $C[1 \t n]$  of letters, C is called a subsequence of  $A$  if there exists integers  $1 \leq i_1 < i_2 < i_3 < \ldots < i_t \leq n$  such that  $A[i_j] = C[j]$  for every  $j = 1, 2, 3, \cdots, t$ .
# **Subsequence**

- $\bullet$   $A =q$
- $C = adca$
- $\bullet$  C is a subsequence of A

**Def.** Given two sequences  $A[1 \dots n]$  and  $C[1 \dots t]$  of letters, C is called a subsequence of  $A$  if there exists integers  $1 \leq i_1 < i_2 < i_3 < \ldots < i_t \leq n$  such that  $A[i_j] = C[j]$  for every  $j = 1, 2, 3, \cdots, t$ .

• Exercise: how to check if sequence C is a subsequence of  $A$ ?

#### Longest Common Subsequence

**Input:**  $A[1 \nldots n]$  and  $B[1 \nldots m]$ 

**Output:** the longest common subsequence of  $A$  and  $B$ 

- $A = 'bacdea'$
- $B = \iota_{adbcda}$

#### Longest Common Subsequence

**Input:**  $A[1 \nldots n]$  and  $B[1 \nldots m]$ 

**Output:** the longest common subsequence of  $A$  and  $B$ 

- $A = 'bacdea'$
- $B = \iota_d \cdot \nu_d$
- LCS $(A, B) = 'adca'$

#### Longest Common Subsequence

**Input:**  $A[1 \nldots n]$  and  $B[1 \nldots m]$ 

**Output:** the longest common subsequence of A and B

#### Example:

- $A = 'bacdea'$
- $B = \iota_d \cdot \nu_d$
- LCS $(A, B) = 'adca'$

Applications: edit distance (diff), similarity of DNAs

## Matching View of LCS

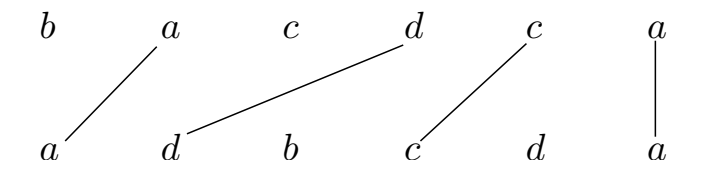

• Goal of LCS: find a maximum-size non-crossing matching between letters in  $A$  and letters in  $B$ .

# Reduce to Subproblems

- $A = 'bacdea'$
- $\bullet$  B = 'adbcda'

# Reduce to Subproblems

- $A = 'bacdc$
- $B = \iota_{\alpha} \delta_{\alpha}$

# Reduce to Subproblems

- $A = 'bacdc'$
- $\bullet$   $B = \text{`added'}$
- $A = 'bacdc'$
- $\bullet$  B = 'adbcd'
- $\bullet$  either the last letter of A is not matched:
- $\bullet$  or the last letter of B is not matched:
- $A = 'bacdc'$
- $\bullet$   $B = 'adbcd'$
- $\bullet$  either the last letter of A is not matched:
- need to compute  $\mathsf{LCS}('bacd', `adbcd')$  $\bullet$
- $\bullet$  or the last letter of B is not matched:
- $A = 'bacdc'$
- $\bullet$  B = 'adbcd'
- $\bullet$  either the last letter of A is not matched:
- need to compute  $\mathsf{LCS}('bacd', `adbcd')$ 0
- $\bullet$  or the last letter of B is not matched:
- need to compute  $\mathsf{LCS}({}^\iota\!bacdc', {}^\iota\!adbc')$  $\bullet$

 $\bullet$   $opt[i, j], 0 \le i \le n, 0 \le j \le m$ : length of longest common sub-sequence of  $A[1 \dots i]$  and  $B[1 \dots j]$ .

- $\bullet$   $opt[i, j], 0 \le i \le n, 0 \le j \le m$ : length of longest common sub-sequence of  $A[1 \dots i]$  and  $B[1 \dots j]$ .
- if  $i = 0$  or  $j = 0$ , then  $opt[i, j] = 0$ .

- $\bullet$   $opt[i, j], 0 \le i \le n, 0 \le j \le m$ : length of longest common sub-sequence of  $A[1 \dots i]$  and  $B[1 \dots j]$ .
- if  $i = 0$  or  $j = 0$ , then  $opt[i, j] = 0$ .
- if  $i > 0$ ,  $j > 0$ , then

$$
opt[i, j] = \begin{cases} & \text{if } A[i] = B[j] \\ & \text{if } A[i] \neq B[j] \end{cases}
$$

- $\bullet$   $opt[i, j], 0 \le i \le n, 0 \le j \le m$ : length of longest common sub-sequence of  $A[1 \dots i]$  and  $B[1 \dots j]$ .
- if  $i = 0$  or  $j = 0$ , then  $opt[i, j] = 0$ .
- if  $i > 0$ ,  $j > 0$ , then

$$
opt[i, j] = \begin{cases} opt[i-1, j-1] + 1 & \text{if } A[i] = B[j] \\ \text{if } A[i] \neq B[j] \end{cases}
$$

- $\bullet$   $opt[i, j], 0 \le i \le n, 0 \le j \le m$ : length of longest common sub-sequence of  $A[1 \dots i]$  and  $B[1 \dots j]$ .
- if  $i = 0$  or  $j = 0$ , then  $opt[i, j] = 0$ .
- if  $i > 0$ ,  $j > 0$ , then

$$
opt[i,j] = \begin{cases} opt[i-1,j-1]+1 & \text{if } A[i] = B[j] \\ \max \begin{cases} opt[i-1,j] & \text{if } A[i] \neq B[j] \\ opt[i,j-1] & \end{cases} \end{cases}
$$

1: **for** 
$$
j \leftarrow 0
$$
 to  $m$  **do**\n2:  $opt[0, j] \leftarrow 0$ \n3: **for**  $i \leftarrow 1$  to  $n$  **do**\n4:  $opt[i, 0] \leftarrow 0$ \n5: **for**  $j \leftarrow 1$  to  $m$  **do**\n6: **if**  $A[i] = B[j]$  **then**\n7:  $opt[i, j] \leftarrow opt[i - 1, j - 1] + 1$ \n8: **else if**  $opt[i, j - 1] \geq opt[i - 1, j]$  **then**\n9:  $opt[i, j] \leftarrow opt[i, j - 1]$ \n10: **else**\n11:  $opt[i, j] \leftarrow opt[i - 1, j]$ 

1: **for** 
$$
j \leftarrow 0
$$
 to  $m$  **do**\n2:  $opt[0, j] \leftarrow 0$ \n3: **for**  $i \leftarrow 1$  to  $n$  **do**\n4:  $opt[i, 0] \leftarrow 0$ \n5: **for**  $j \leftarrow 1$  to  $m$  **do**\n6: **if**  $A[i] = B[j]$  **then**\n7:  $opt[i, j] \leftarrow opt[i - 1, j - 1] + 1, \pi[i, j] \leftarrow "N" \text{else if } opt[i, j - 1] \geq opt[i - 1, j] \text{ then}$ \n9:  $opt[i, j] \leftarrow opt[i, j - 1], \pi[i, j] \leftarrow "+"$ \n10: **else**\n11:  $opt[i, j] \leftarrow opt[i - 1, j], \pi[i, j] \leftarrow "+"$ 

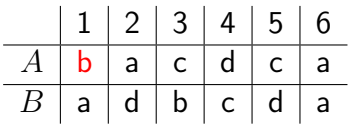

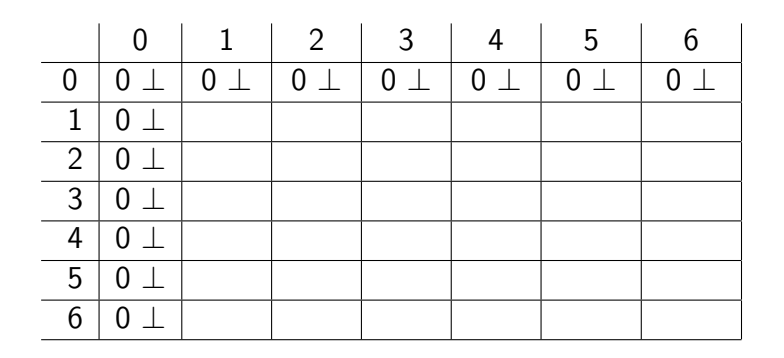

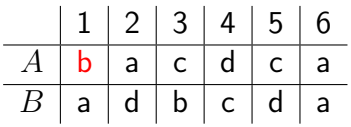

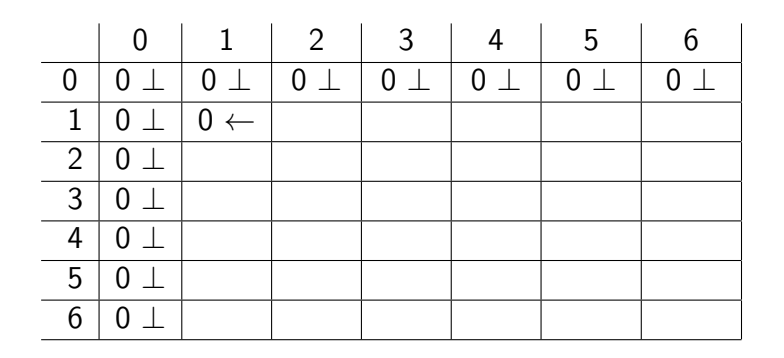

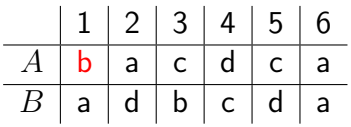

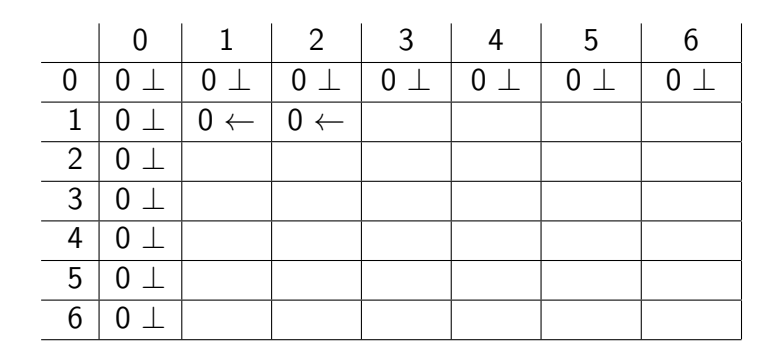

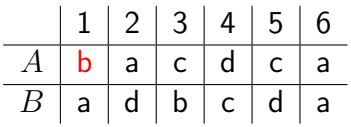

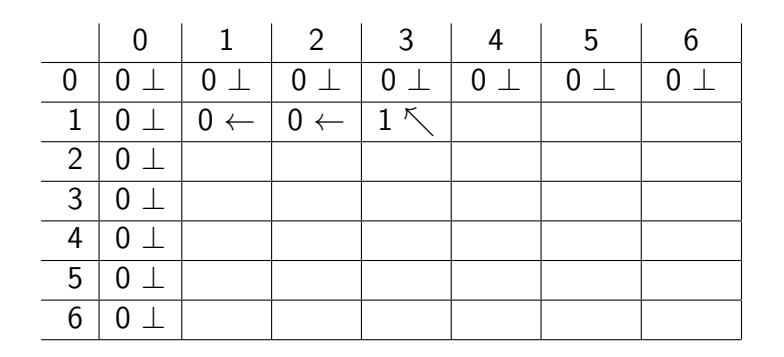

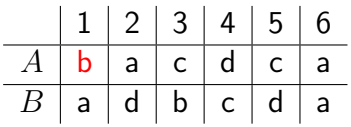

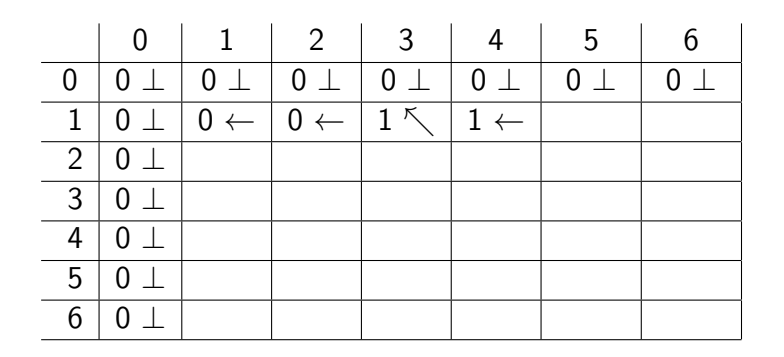

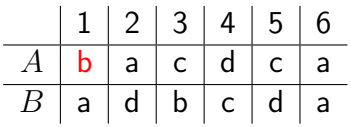

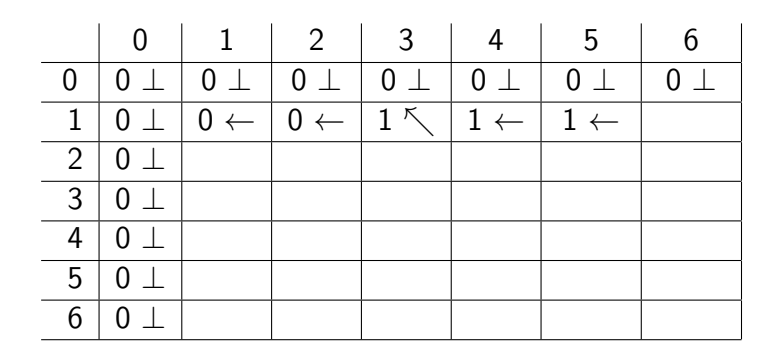

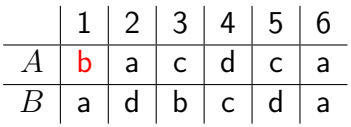

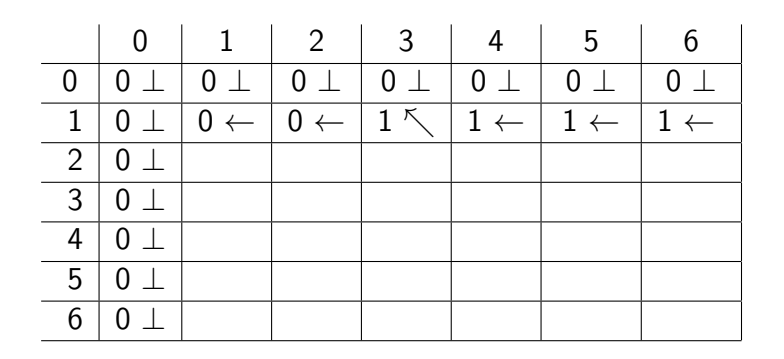

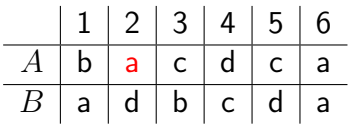

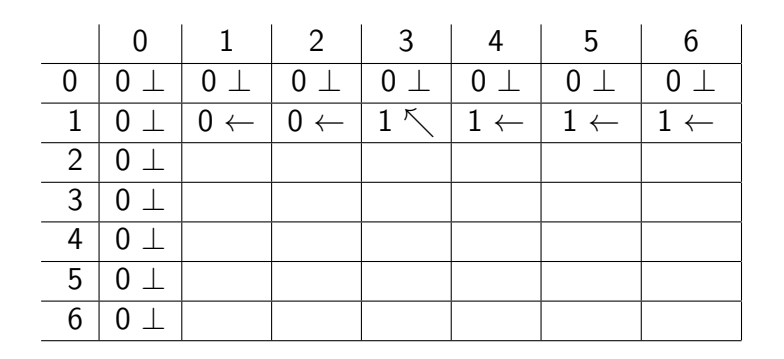

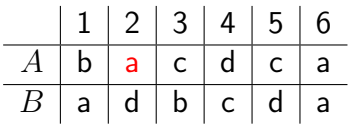

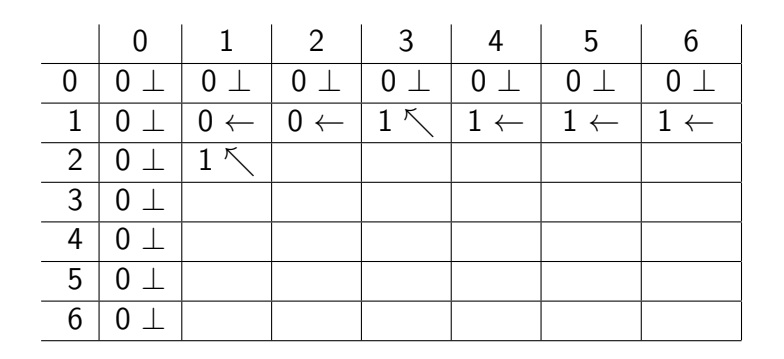

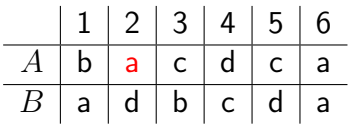

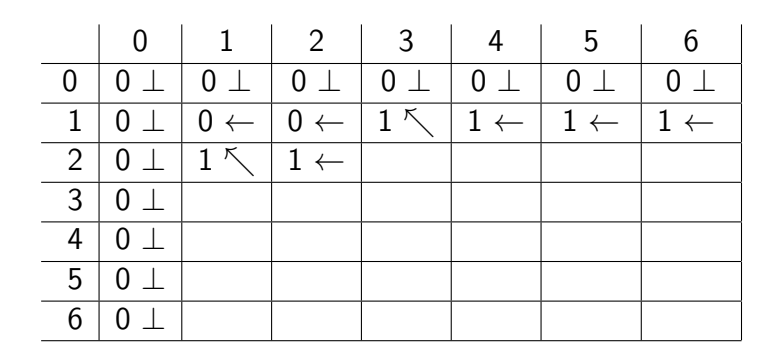

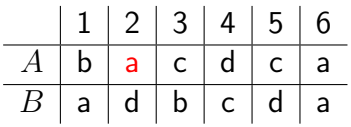

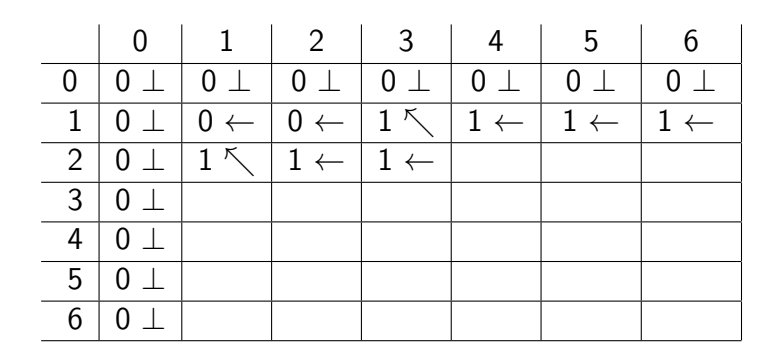

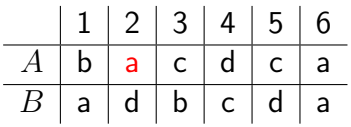

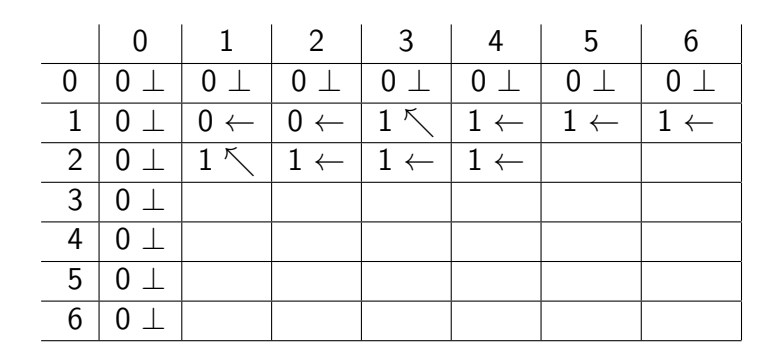

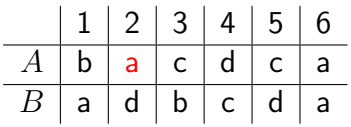

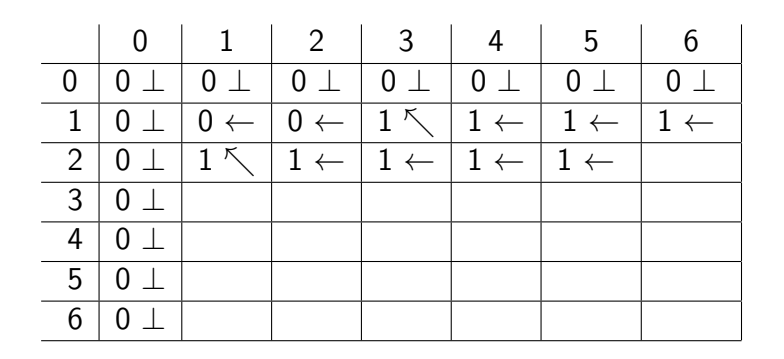

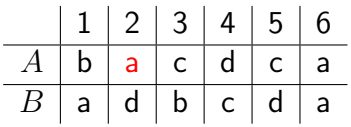

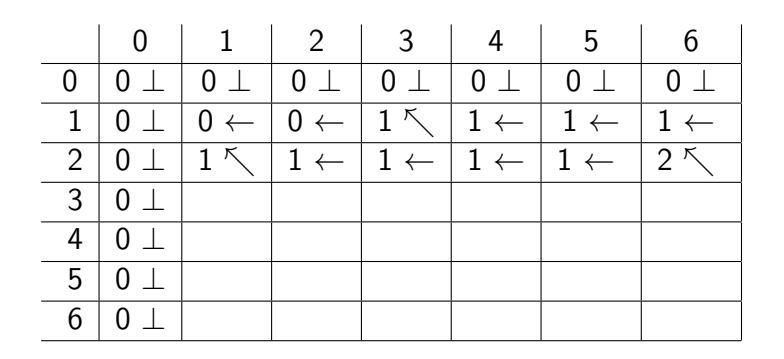

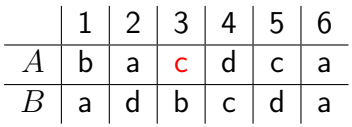

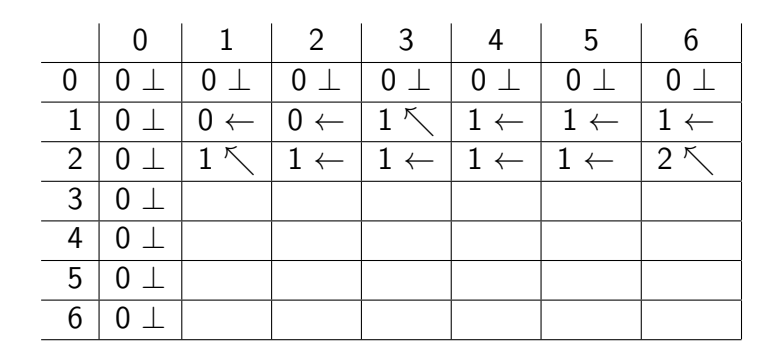

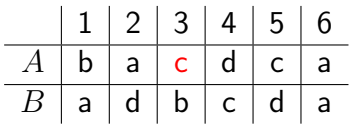

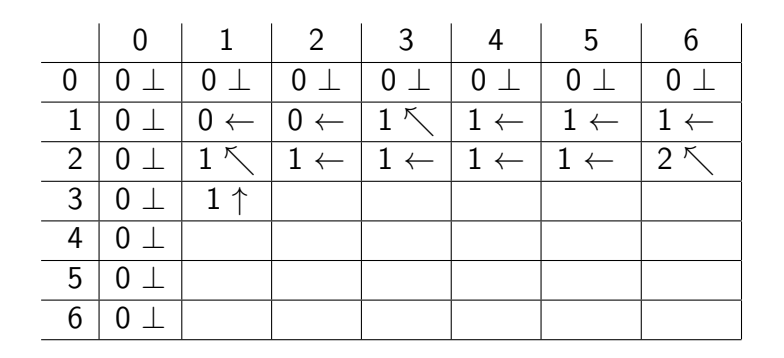

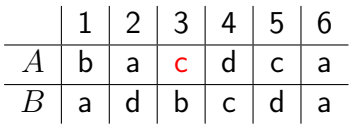

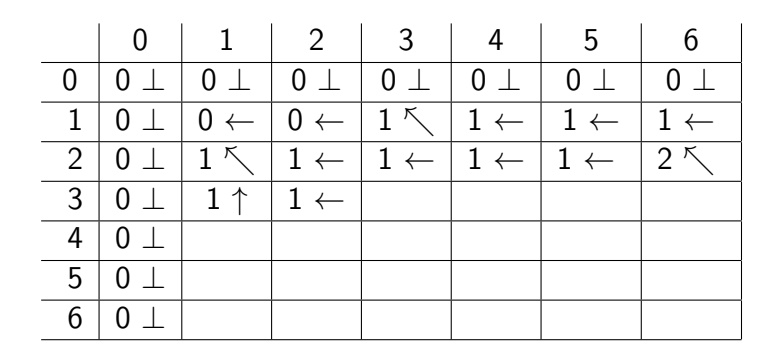

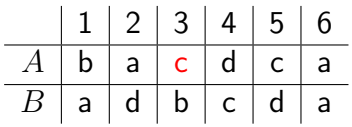

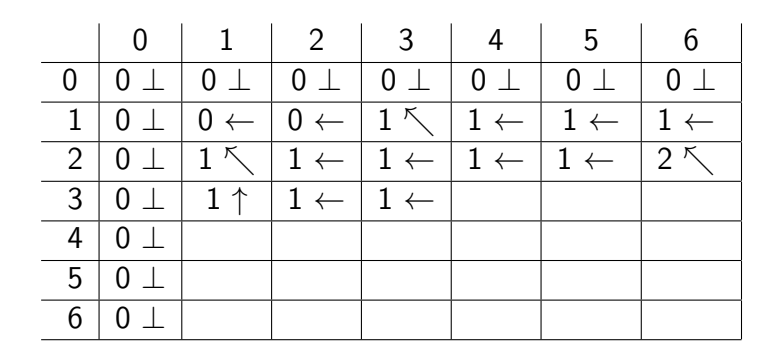
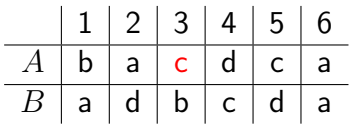

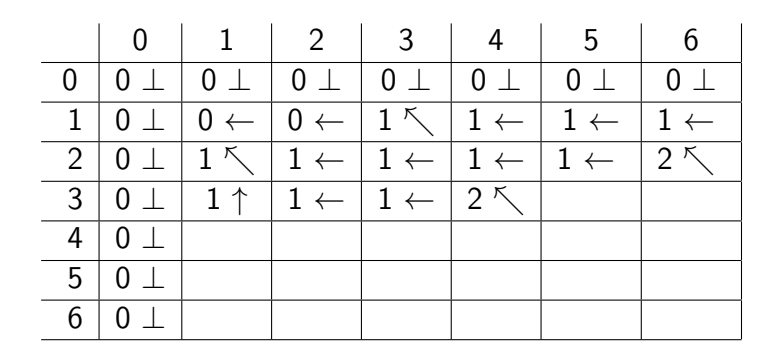

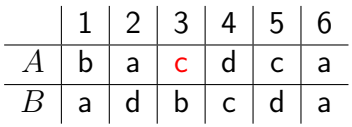

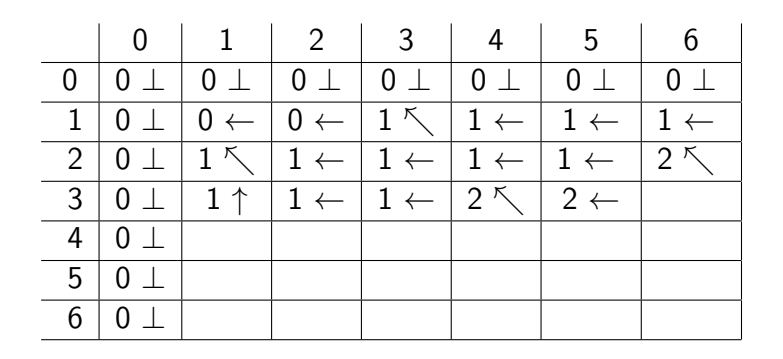

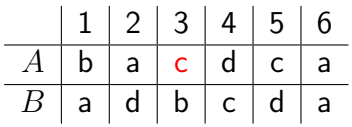

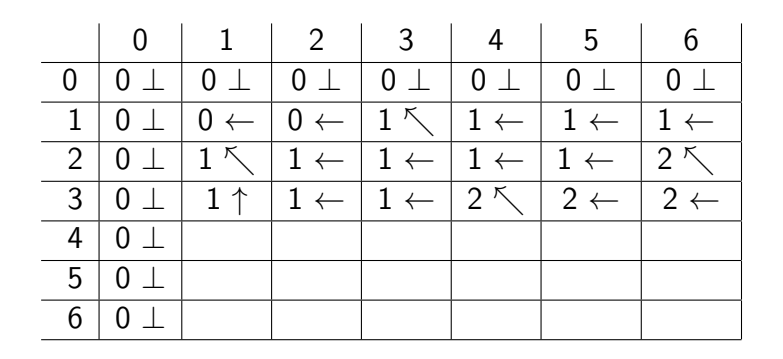

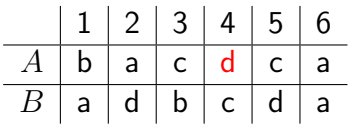

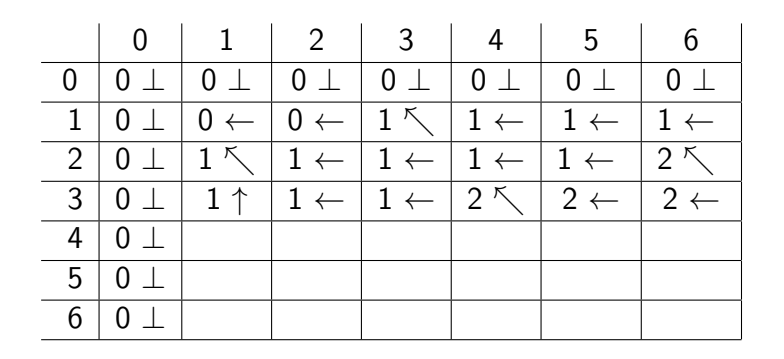

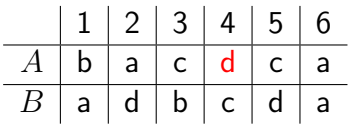

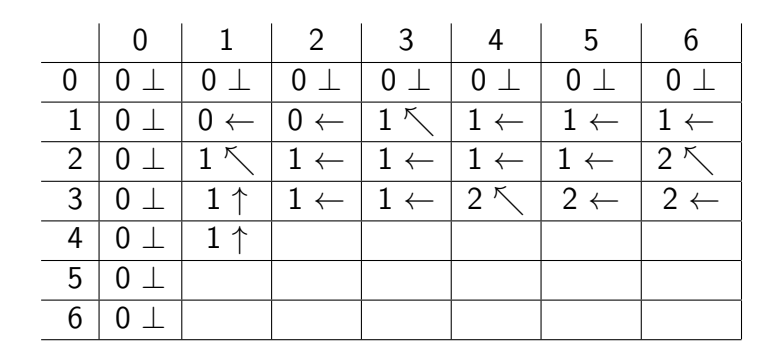

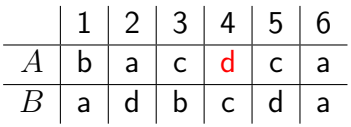

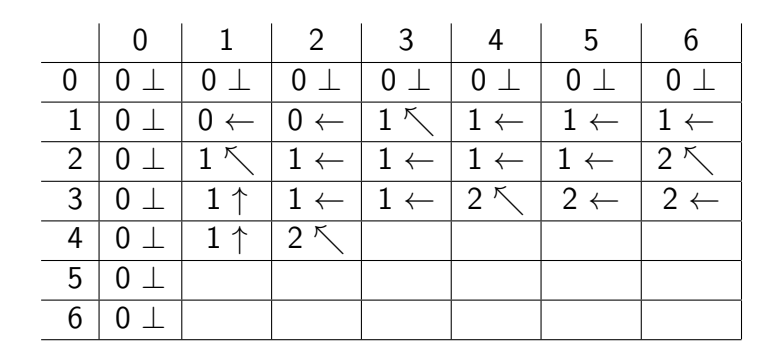

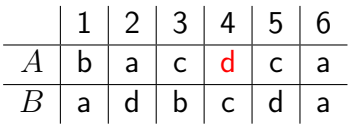

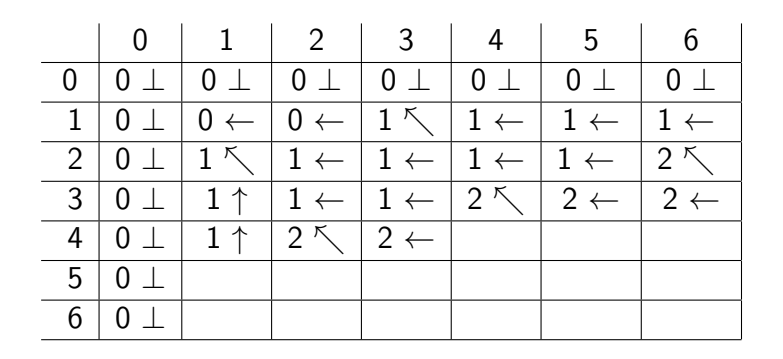

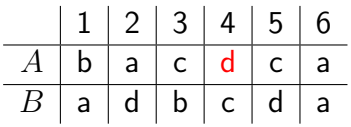

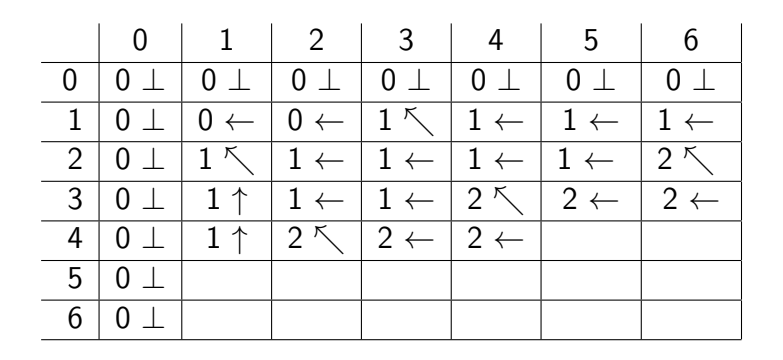

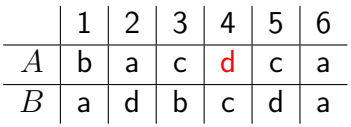

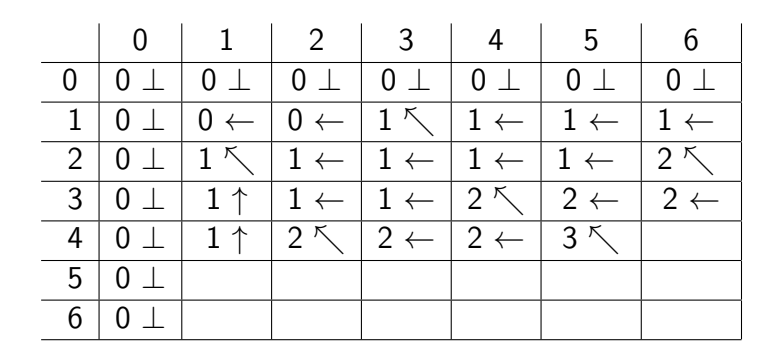

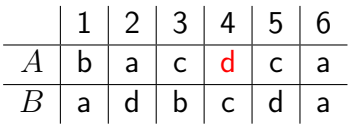

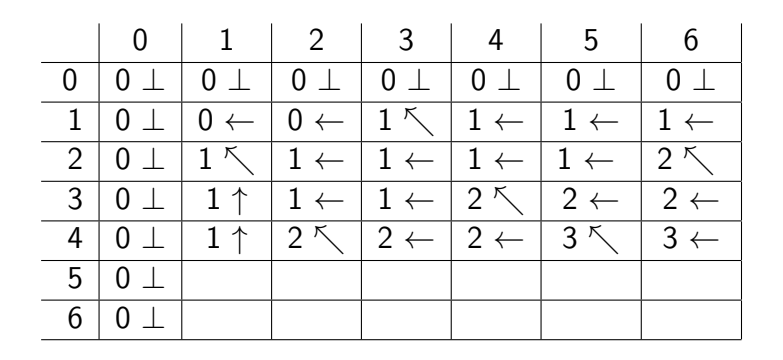

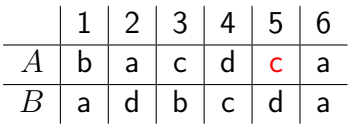

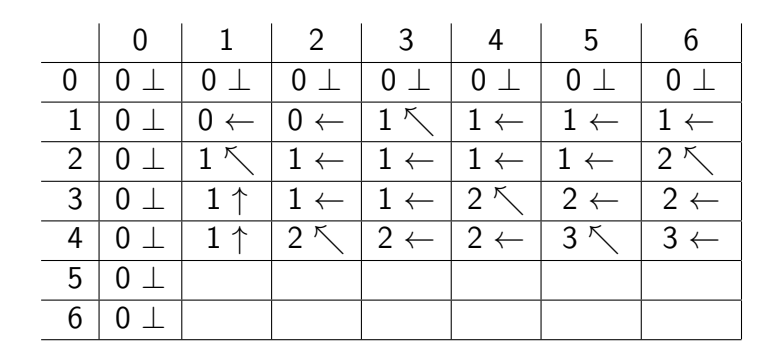

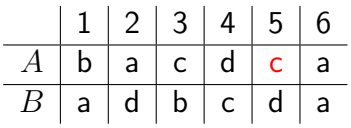

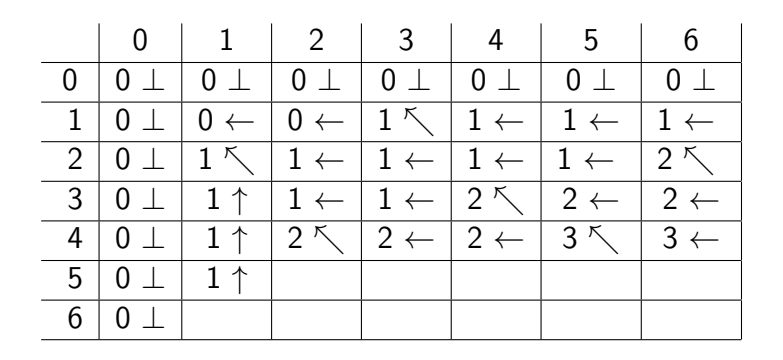

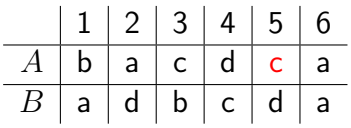

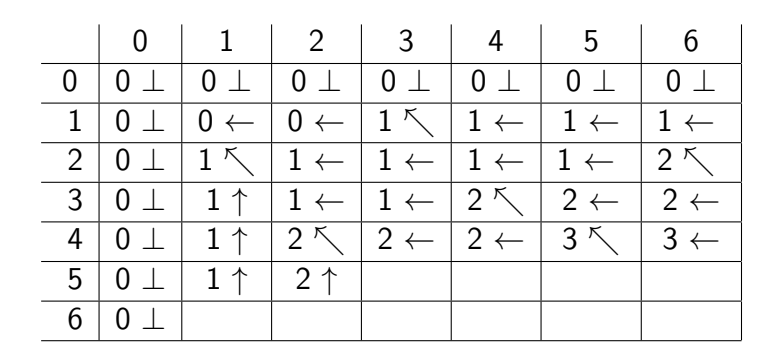

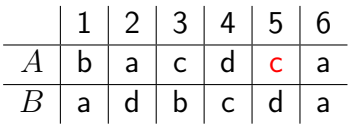

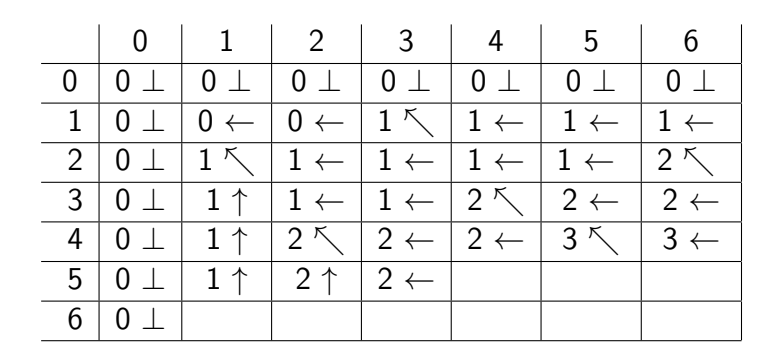

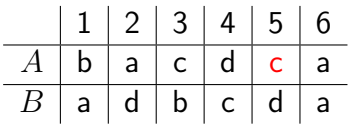

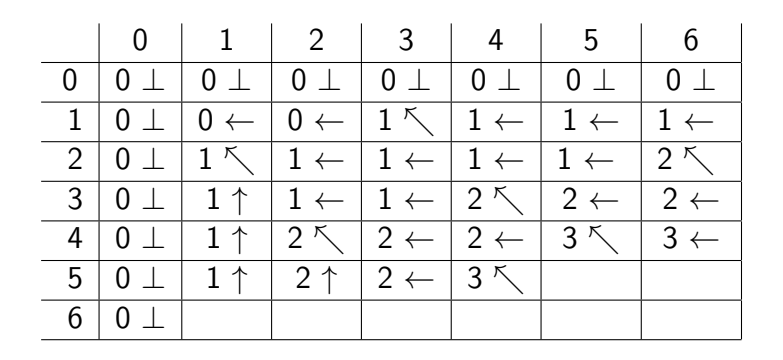

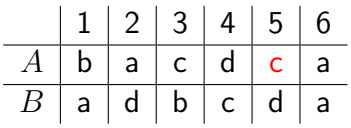

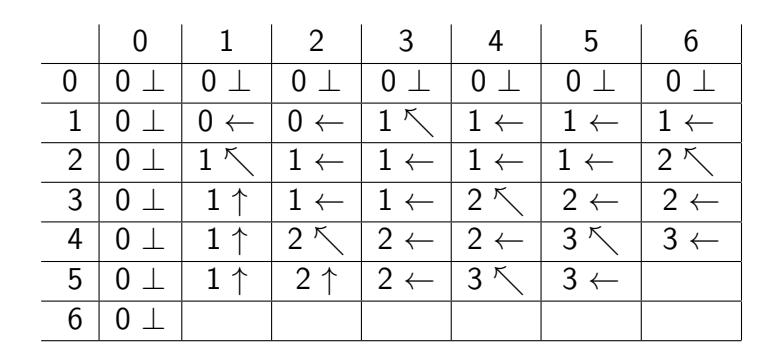

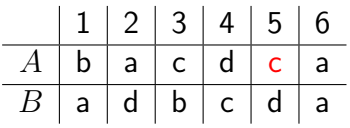

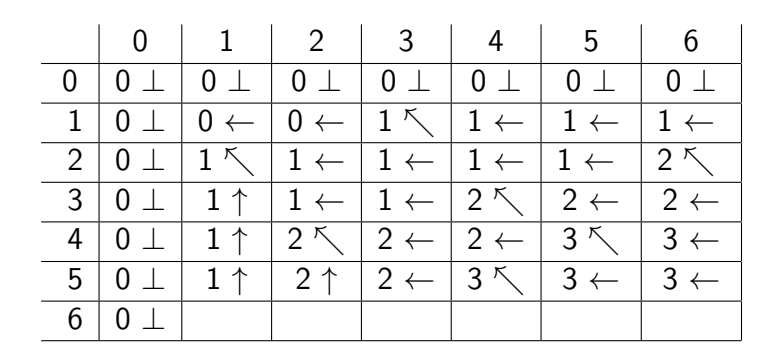

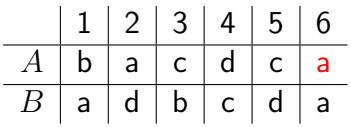

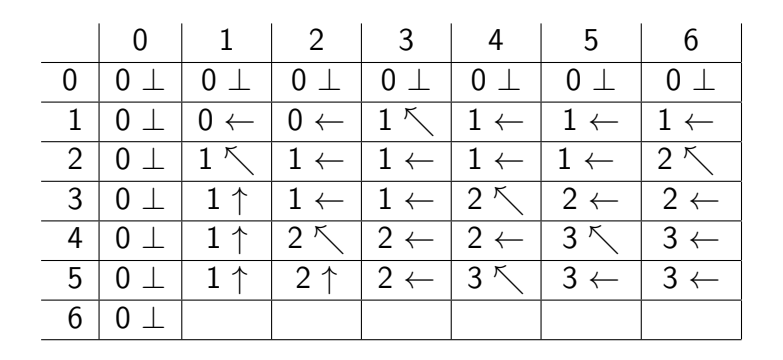

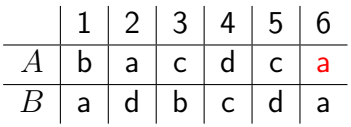

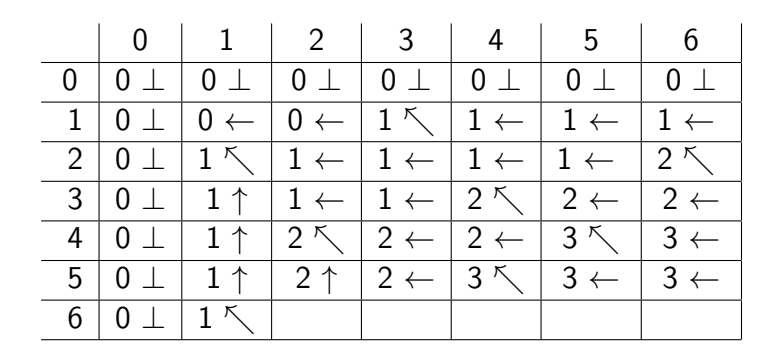

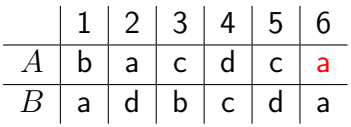

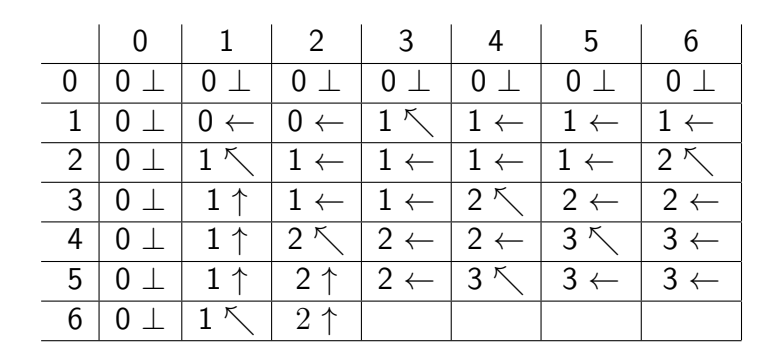

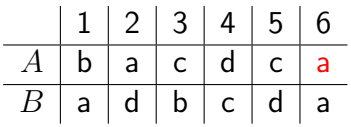

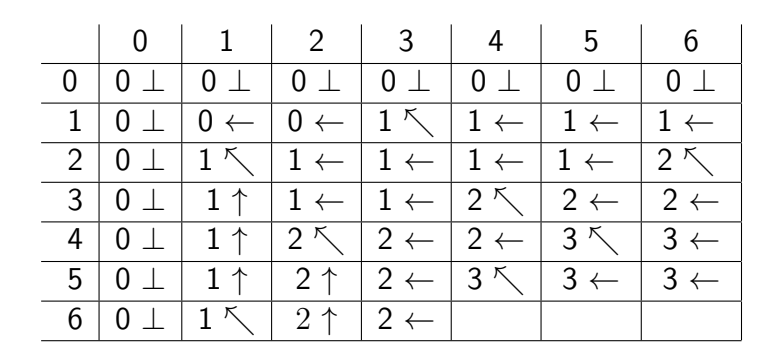

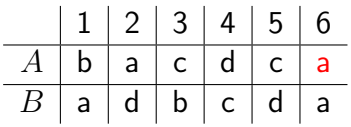

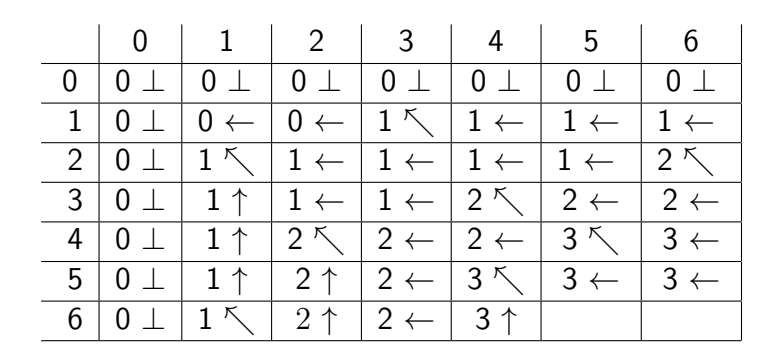

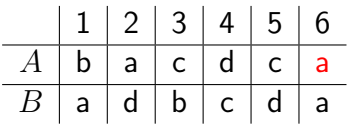

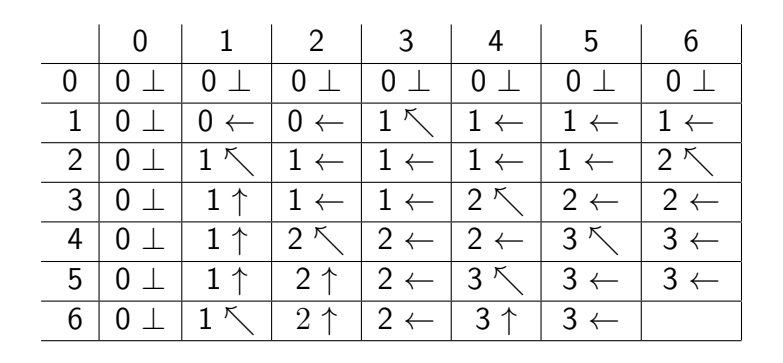

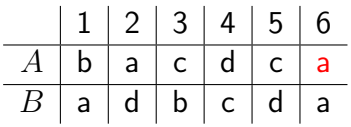

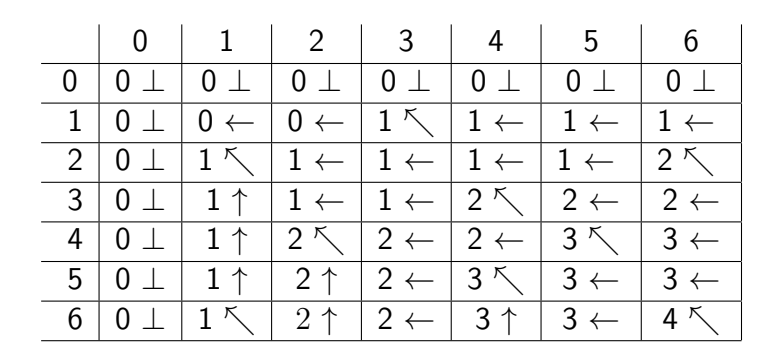

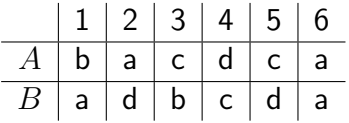

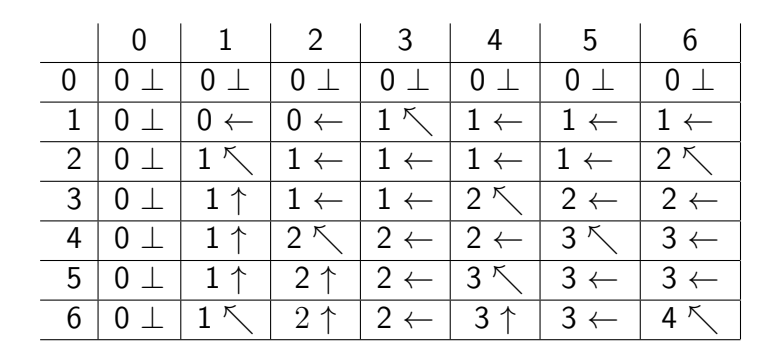

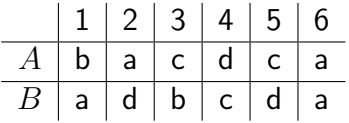

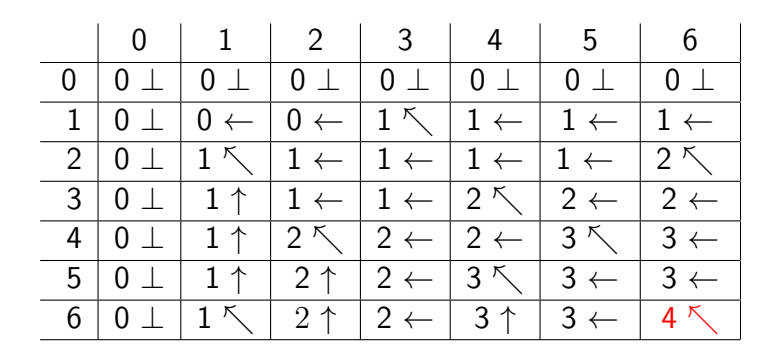

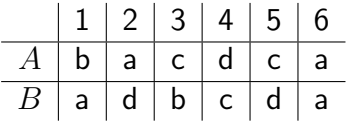

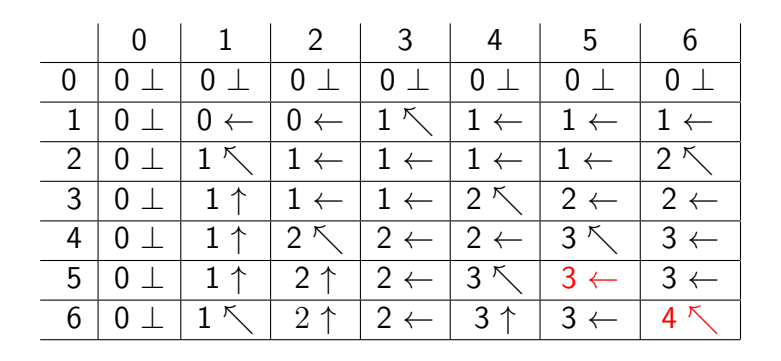

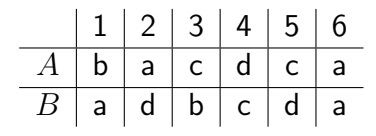

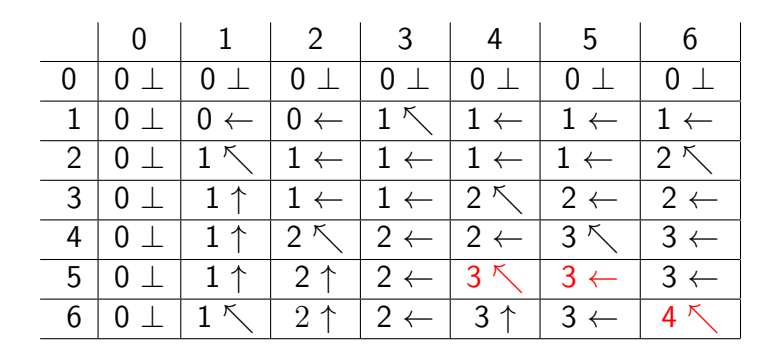

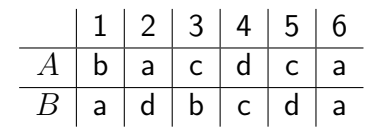

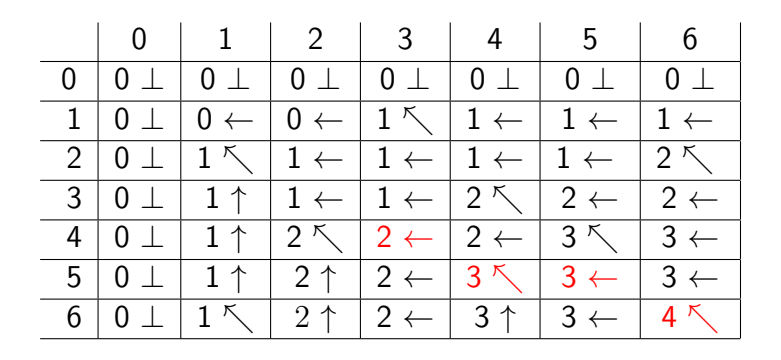

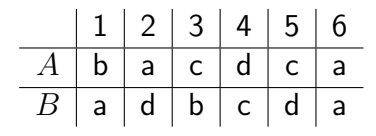

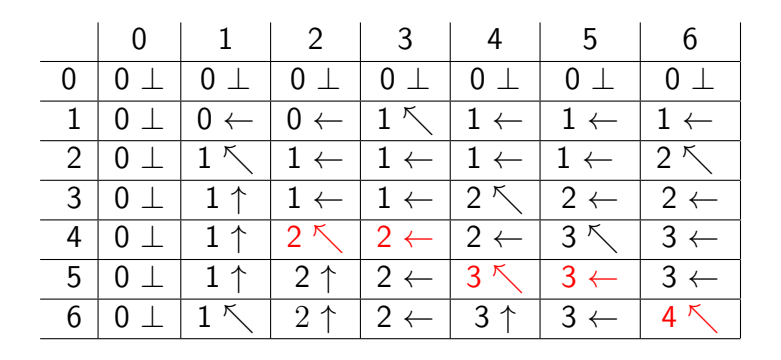

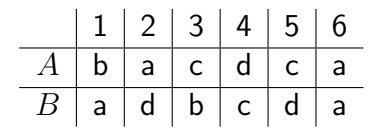

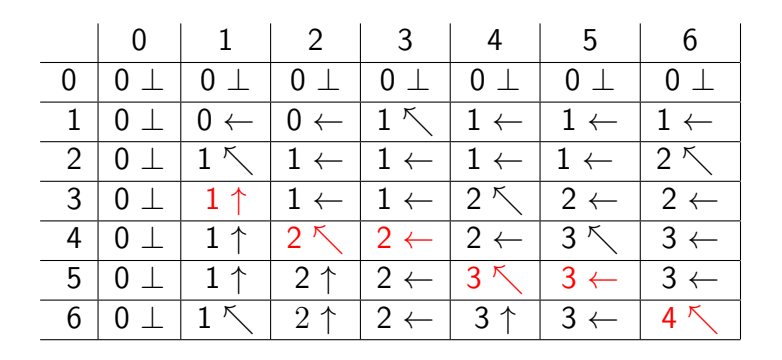

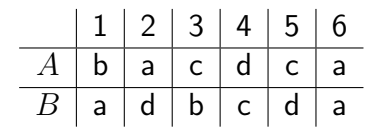

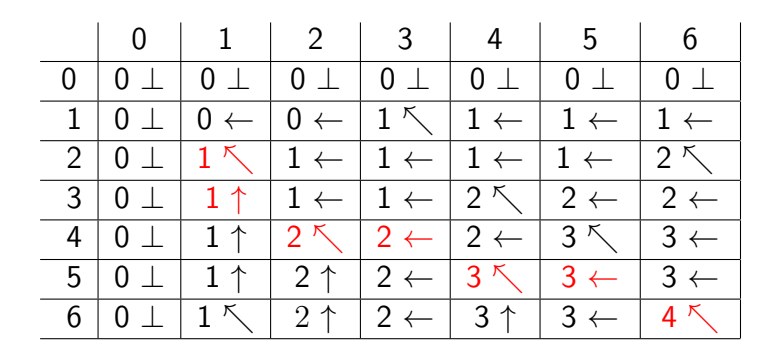

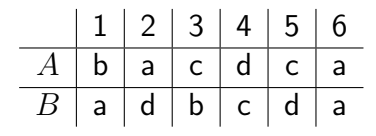

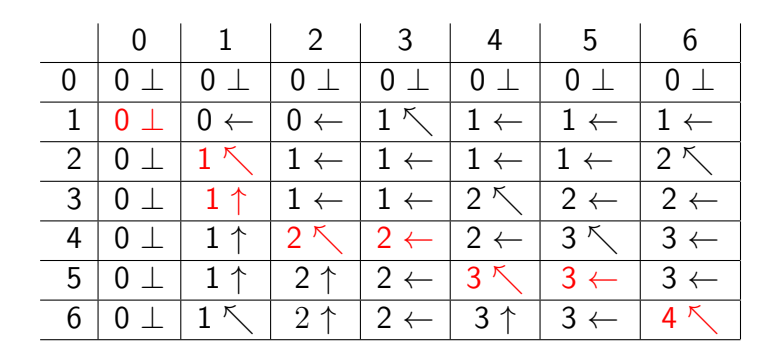

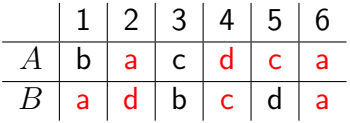

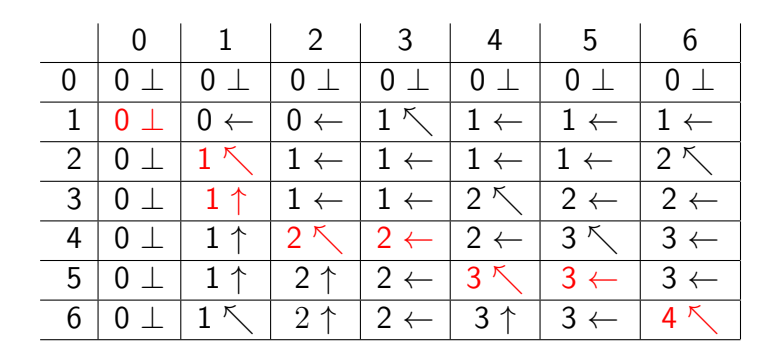

# Find Common Subsequence

1: 
$$
i \leftarrow n, j \leftarrow m, S \leftarrow \cdots
$$
\n2: while  $i > 0$  and  $j > 0$  do\n3: If  $\pi[i, j] = \cdots \searrow$  then\n4:  $S \leftarrow A[i] \bowtie S, i \leftarrow i - 1, j \leftarrow j - 1$ \n5: else if  $\pi[i, j] = \cdots \uparrow$  then\n6:  $i \leftarrow i - 1$ \n7: else\n8:  $j \leftarrow j - 1$ \n9: return  $S$ 

# Variants of Problem

Edit Distance with Insertions and Deletions **Input:** a string  $A$ each time we can delete a letter from A or insert a letter to A **Output:** minimum number of operations (insertions or deletions) we need to change  $A$  to  $B$ ?
### Edit Distance with Insertions and Deletions

**Input:** a string  $A$ 

each time we can delete a letter from A or insert a letter to A

**Output:** minimum number of operations (insertions or deletions) we need to change  $A$  to  $B$ ?

#### Example:

- $\bullet$  A = ocurrance,  $B =$  occurrence
- 3 operations: insert 'c', remove 'a' and insert 'e'

### Edit Distance with Insertions and Deletions

**Input:** a string  $A$ 

each time we can delete a letter from A or insert a letter to A

**Output:** minimum number of operations (insertions or deletions) we need to change  $A$  to  $B$ ?

#### Example:

- $\bullet$  A = ocurrance,  $B =$  occurrence
- 3 operations: insert 'c', remove 'a' and insert 'e'

**Obs.**  $\#\text{OPs} = \text{length}(A) + \text{length}(B) - 2 \cdot \text{length}(\text{LCS}(A, B))$ 

Edit Distance with Insertions, Deletions and Replacing **Input:** a string  $A$ , each time we can delete a letter from  $A$ , insert a letter to A or change a letter

**Output:** how many operations do we need to change A to  $B$ ?

Edit Distance with Insertions, Deletions and Replacing

**Input:** a string  $A$ ,

each time we can delete a letter from  $A$ , insert a letter to A or change a letter

**Output:** how many operations do we need to change A to  $B$ ?

#### Example:

- $\bullet$  A = ocurrance,  $B =$  occurrence.
- 2 operations: insert 'c', change 'a' to 'e'

Edit Distance with Insertions, Deletions and Replacing

**Input:** a string  $A$ ,

each time we can delete a letter from  $A$ , insert a letter to A or change a letter

**Output:** how many operations do we need to change A to  $B$ ?

#### Example:

- $\bullet$  A = ocurrance,  $B =$  occurrence.
- 2 operations: insert 'c', change 'a' to 'e'

#### • Not related to LCS any more

•  $opt[i, j], 0 \le i \le n, 0 \le j \le m$ : edit distance between  $A[1 \dots i]$ and  $B[1 \tcdot i]$ .

- $opt[i, j], 0 \le i \le n, 0 \le j \le m$ : edit distance between  $A[1 \dots i]$ and  $B[1 \tldots j]$ .
- if  $i = 0$  then  $opt[i, j] = j$ ; if  $j = 0$  then  $opt[i, j] = i$ .

- $opt[i, j], 0 \le i \le n, 0 \le j \le m$ : edit distance between  $A[1 \dots i]$ and  $B[1 \dots j]$ .
- if  $i = 0$  then  $opt[i, j] = j$ ; if  $j = 0$  then  $opt[i, j] = i$ .
- if  $i > 0$ ,  $j > 0$ , then

$$
opt[i, j] = \begin{cases} & \text{if } A[i] = B[j] \\ & \text{if } A[i] \neq B[j] \end{cases}
$$

- $opt[i, j], 0 \le i \le n, 0 \le j \le m$ : edit distance between  $A[1 \dots i]$ and  $B[1 \dots j]$ .
- if  $i = 0$  then  $opt[i, j] = j$ ; if  $j = 0$  then  $opt[i, j] = i$ .
- if  $i > 0$ ,  $j > 0$ , then

$$
opt[i, j] = \begin{cases} opt[i-1, j-1] & \text{if } A[i] = B[j] \\ & \text{if } A[i] \neq B[j] \end{cases}
$$

- $opt[i, j], 0 \le i \le n, 0 \le j \le m$ : edit distance between  $A[1 \dots i]$ and  $B[1 \dots j]$ .
- if  $i = 0$  then  $opt[i, j] = j$ ; if  $j = 0$  then  $opt[i, j] = i$ .
- if  $i > 0$ ,  $j > 0$ , then

$$
opt[i,j] = \begin{cases} opt[i-1,j-1] & \text{if } A[i] = B[j] \\ min \begin{cases} opt[i-1,j]+1 \\ opt[i,j-1]+1 \end{cases} & \text{if } A[i] \neq B[j] \\ opt[i-1,j-1]+1 \end{cases}
$$

Def. A palindrome is a string which reads the same backward or forward.

Def. A palindrome is a string which reads the same backward or forward.

example: "racecar", "wasitacaroracatisaw", "putitup"

Def. A palindrome is a string which reads the same backward or forward.

example: "racecar", "wasitacaroracatisaw", "putitup"

### Longest Palindrome Subsequence

**Input:** a sequence  $A$ 

**Output:** the longest subsequence  $C$  of  $A$  that is a palindrome.

Def. A palindrome is a string which reads the same backward or forward.

example: "racecar", "wasitacaroracatisaw", "putitup"

### Longest Palindrome Subsequence

**Input:** a sequence  $A$ 

**Output:** the longest subsequence  $C$  of  $A$  that is a palindrome.

### Example:

o Input: acbcedeacab

Def. A palindrome is a string which reads the same backward or forward.

example: "racecar", "wasitacaroracatisaw", "putitup"

### Longest Palindrome Subsequence

**Input:** a sequence  $A$ 

**Output:** the longest subsequence  $C$  of  $A$  that is a palindrome.

### Example:

- o Input: acbcedeacab
- Output: acedeca

# <span id="page-195-0"></span>**Outline**

[Weighted Interval Scheduling](#page-5-0)

- [Subset Sum Problem](#page-71-0)
- <sup>3</sup> [Knapsack Problem](#page-96-0)
- [Longest Common Subsequence](#page-104-0) **• [Longest Common Subsequence in Linear Space](#page-195-0)**
- <sup>5</sup> [Shortest Paths in Directed Acyclic Graphs](#page-205-0)
- **[Matrix Chain Multiplication](#page-228-0)**
- <sup>7</sup> [Optimum Binary Search Tree](#page-241-0)
- **[Summary](#page-248-0)**

# Computing the Length of LCS

1: **for** 
$$
j \leftarrow 0
$$
 to  $m$  **do**\n2:  $opt[0, j] \leftarrow 0$ \n3: **for**  $i \leftarrow 1$  to  $n$  **do**\n4:  $opt[i, 0] \leftarrow 0$ \n5: **for**  $j \leftarrow 1$  to  $m$  **do**\n6: **if**  $A[i] = B[j]$  **then**\n7:  $opt[i, j] \leftarrow opt[i - 1, j - 1] + 1$ \n8: **else if**  $opt[i, j - 1] \geq opt[i - 1, j]$  **then**\n9:  $opt[i, j] \leftarrow opt[i, j - 1]$ \n10: **else**\n11:  $opt[i, j] \leftarrow opt[i - 1, j]$ 

**Obs.** The *i*-th row of table only depends on  $(i - 1)$ -th row.

Reducing Space to  $O(n+m)$ 

**Obs.** The *i*-th row of table only depends on  $(i - 1)$ -th row.

Q: How to use this observation to reduce space?

Reducing Space to  $O(n+m)$ 

**Obs.** The *i*-th row of table only depends on  $(i - 1)$ -th row.

Q: How to use this observation to reduce space?

**A:** We only keep two rows: the  $(i - 1)$ -th row and the *i*-th row.

# Linear Space Algorithm to Compute Length of LCS

1: **for** 
$$
j \leftarrow 0
$$
 to  $m$  **do**\n2:  $opt[0, j] \leftarrow 0$ \n3: **for**  $i \leftarrow 1$  to  $n$  **do**\n4:  $opt[i \mod 2, 0] \leftarrow 0$ \n5: **for**  $j \leftarrow 1$  to  $m$  **do**\n6: **if**  $A[i] = B[j]$  **then**\n7:  $opt[i \mod 2, j] \leftarrow opt[i - 1 \mod 2, j - 1] + 1$ \n8: **else if**  $opt[i \mod 2, j - 1] \geq opt[i - 1 \mod 2, j]$  **then**\n9:  $opt[i \mod 2, j] \leftarrow opt[i \mod 2, j - 1]$ \n10: **else**\n11:  $opt[i \mod 2, j] \leftarrow opt[i - 1 \mod 2, j]$ \n12: **return**  $opt[n \mod 2, m]$ 

## How to Recover LCS Using Linear Space?

• Only keep the last two rows: only know how to match  $A[n]$ 

## How to Recover LCS Using Linear Space?

• Only keep the last two rows: only know how to match  $A[n]$ Can recover the LCS using *n* rounds: time =  $O(n^2m)$ 

## How to Recover LCS Using Linear Space?

- Only keep the last two rows: only know how to match  $A[n]$
- Can recover the LCS using *n* rounds: time =  $O(n^2m)$
- $\bullet$  Using Divide and Conquer  $+$  Dynamic Programming:
- Only keep the last two rows: only know how to match  $A[n]$
- Can recover the LCS using *n* rounds: time =  $O(n^2m)$
- $\bullet$  Using Divide and Conquer  $+$  Dynamic Programming:
	- Space:  $O(m+n)$
- Only keep the last two rows: only know how to match  $A[n]$
- Can recover the LCS using *n* rounds: time =  $O(n^2m)$
- $\bullet$  Using Divide and Conquer  $+$  Dynamic Programming:
	- Space:  $O(m+n)$
	- Time:  $O(nm)$

# <span id="page-205-0"></span>**Outline**

[Weighted Interval Scheduling](#page-5-0)

- [Subset Sum Problem](#page-71-0)
- <sup>3</sup> [Knapsack Problem](#page-96-0)
- [Longest Common Subsequence](#page-104-0) **• [Longest Common Subsequence in Linear Space](#page-195-0)**

#### <sup>5</sup> [Shortest Paths in Directed Acyclic Graphs](#page-205-0)

- **[Matrix Chain Multiplication](#page-228-0)**
- <sup>7</sup> [Optimum Binary Search Tree](#page-241-0)

#### **[Summary](#page-248-0)**

# Directed Acyclic Graphs

Def. A directed acyclic graph (DAG) is a directed graph without (directed) cycles.

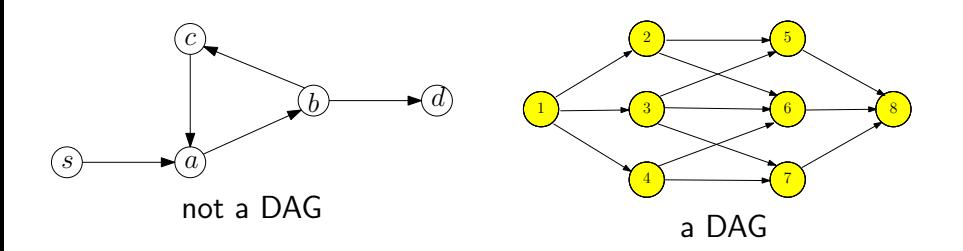

# Directed Acyclic Graphs

Def. A directed acyclic graph (DAG) is a directed graph without (directed) cycles.

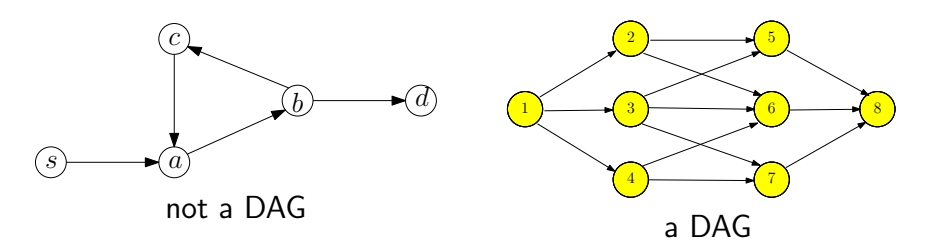

Lemma A directed graph is a DAG if and only its vertices can be topologically sorted.

**Input:** directed acyclic graph  $G = (V, E)$  and  $w : E \to \mathbb{R}$ . Assume  $V = \{1, 2, 3 \cdots, n\}$  is topologically sorted: if  $(i, j) \in E$ , then  $i < j$ 

**Output:** the shortest path from 1 to i, for every  $i \in V$ 

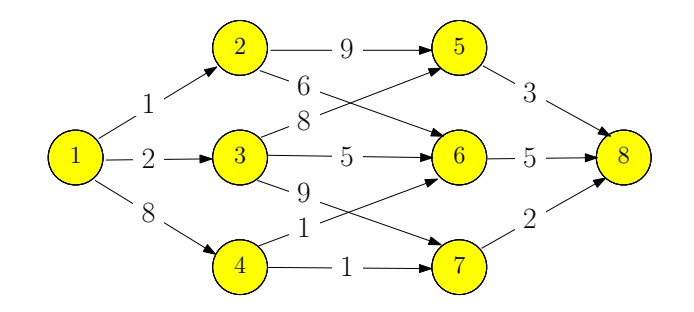

**Input:** directed acyclic graph  $G = (V, E)$  and  $w : E \to \mathbb{R}$ . Assume  $V = \{1, 2, 3 \cdots, n\}$  is topologically sorted: if  $(i, j) \in E$ , then  $i < j$ 

**Output:** the shortest path from 1 to i, for every  $i \in V$ 

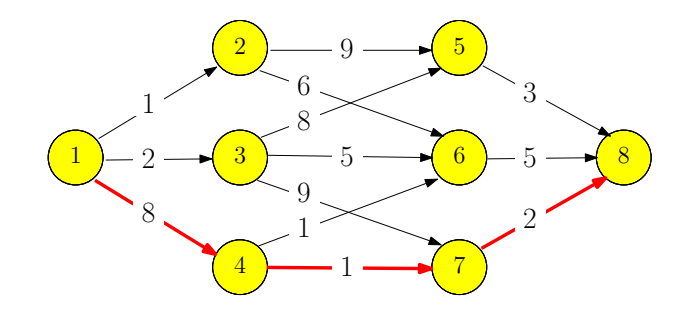

•  $f[i]$ : length of the shortest path from 1 to  $i$ 

$$
f[i] = \begin{cases} \n & i = 1 \\ \n & i = 2, 3, \cdots, n \n\end{cases}
$$

•  $f[i]$ : length of the shortest path from 1 to  $i$ 

$$
f[i] = \begin{cases} 0 & i = 1 \\ i = 2, 3, \cdots, n \end{cases}
$$

•  $f[i]$ : length of the shortest path from 1 to  $i$ 

$$
f[i] = \begin{cases} 0 & i = 1\\ \min_{j:(j,i)\in E} \{f(j) + w(j,i)\} & i = 2, 3, \cdots, n \end{cases}
$$

 $\bullet$  Use an adjacency list for incoming edges of each vertex i

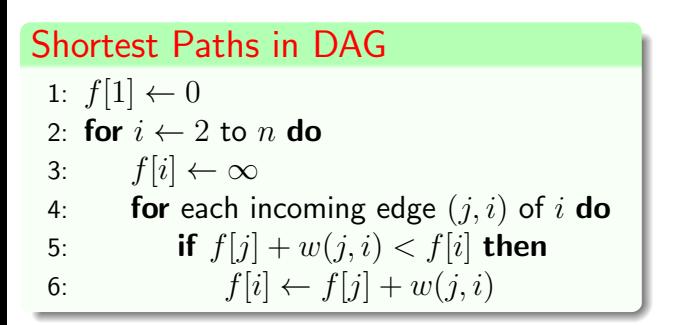

 $\bullet$  Use an adjacency list for incoming edges of each vertex i

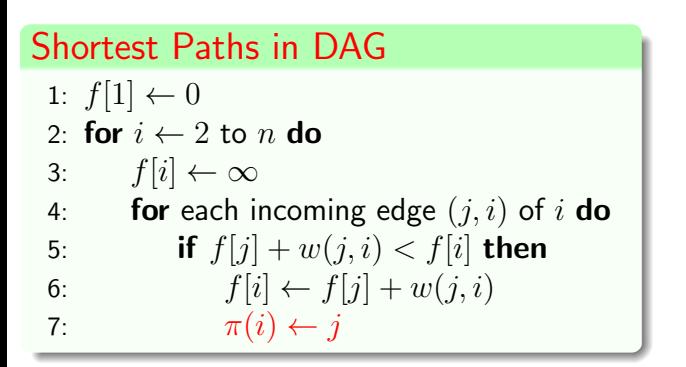

 $\bullet$  Use an adjacency list for incoming edges of each vertex i

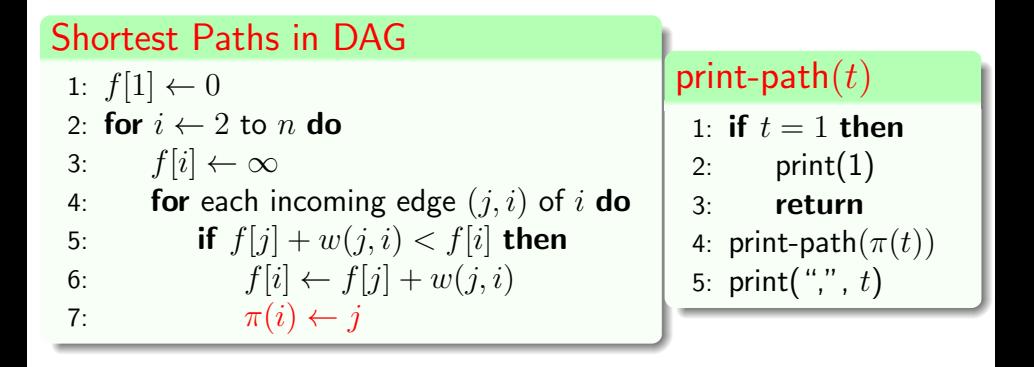
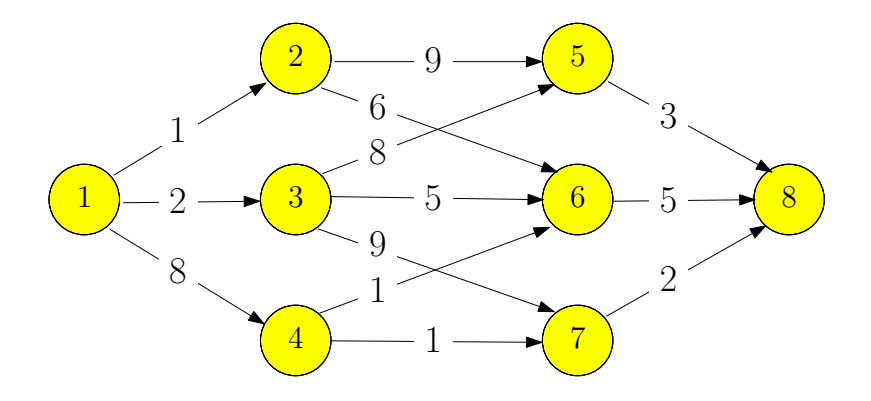

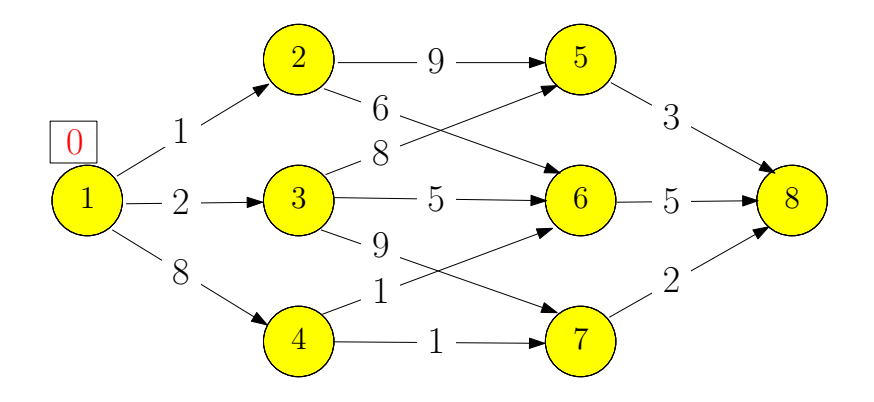

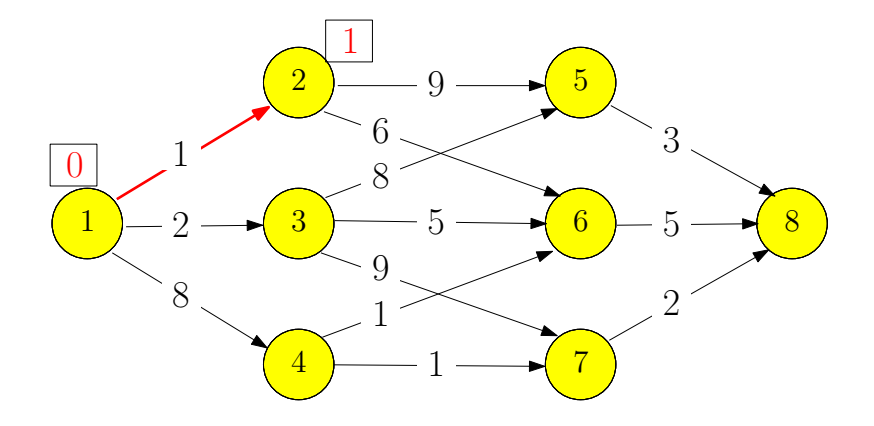

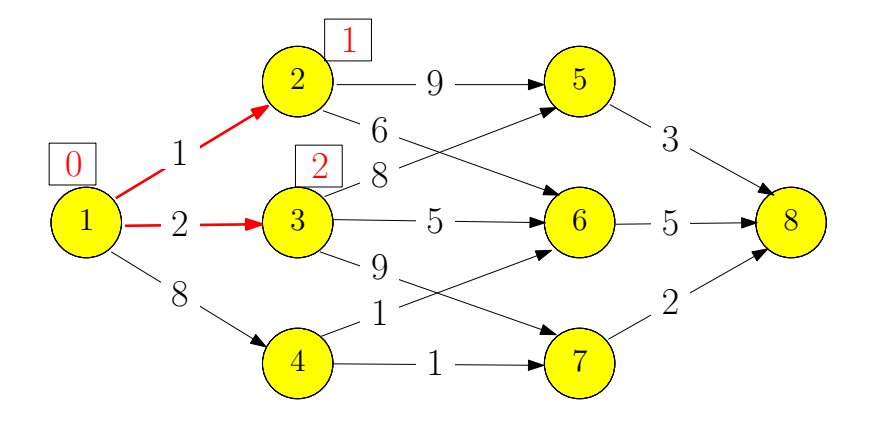

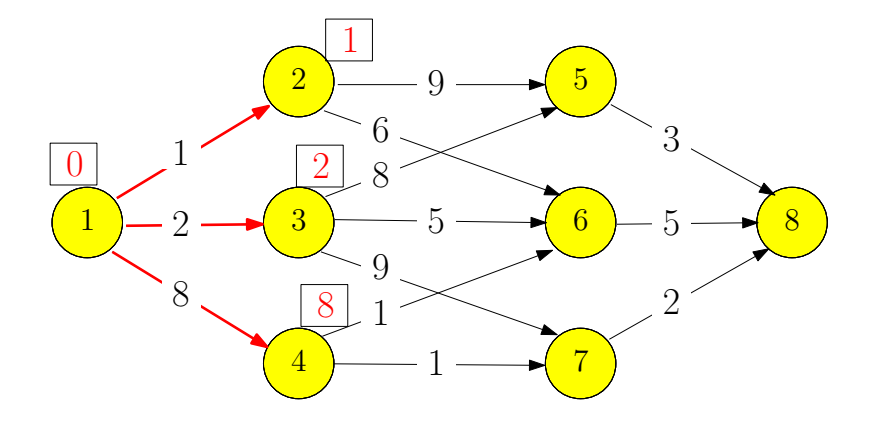

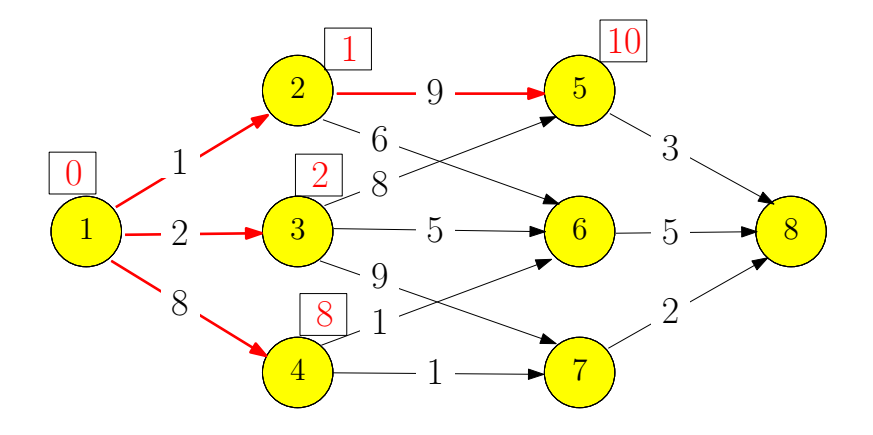

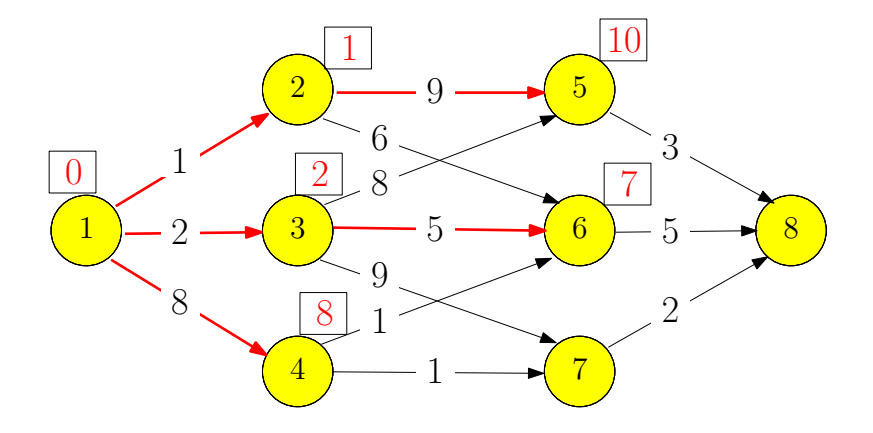

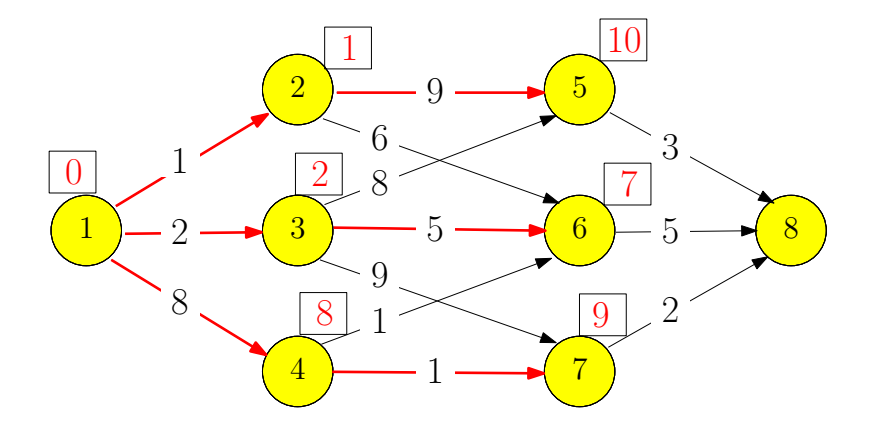

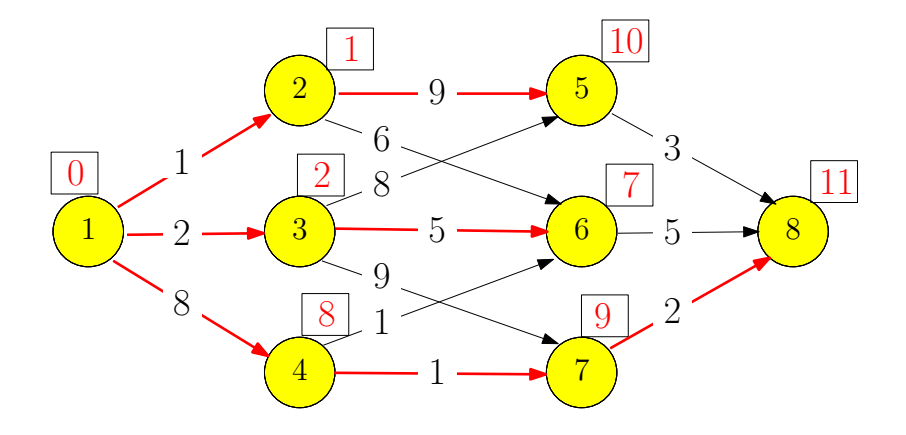

### Variant: Heaviest Path in a Directed Acyclic Graph

#### Heaviest Path in a Directed Acyclic Graph

**Input:** directed acyclic graph  $G = (V, E)$  and  $w : E \to \mathbb{R}$ . Assume  $V = \{1, 2, 3 \cdots, n\}$  is topologically sorted: if  $(i, j) \in E$ , then  $i < j$ 

**Output:** the path with the largest weight (the heaviest path) from 1 to  $n$ .

 $\bullet$  f[i]: weight of the heaviest path from 1 to i

$$
f[i] = \begin{cases} \n & i = 1 \\ \n & i = 2, 3, \dots, n \n\end{cases}
$$

### Variant: Heaviest Path in a Directed Acyclic Graph

#### Heaviest Path in a Directed Acyclic Graph

**Input:** directed acyclic graph  $G = (V, E)$  and  $w : E \to \mathbb{R}$ . Assume  $V = \{1, 2, 3 \cdots, n\}$  is topologically sorted: if  $(i, j) \in E$ , then  $i < j$ 

**Output:** the path with the largest weight (the heaviest path) from 1 to  $n$ .

 $\bullet$  f[i]: weight of the heaviest path from 1 to i

$$
f[i] = \begin{cases} 0 & i = 1 \\ i = 2, 3, \cdots, n \end{cases}
$$

### Variant: Heaviest Path in a Directed Acyclic Graph

#### Heaviest Path in a Directed Acyclic Graph

**Input:** directed acyclic graph  $G = (V, E)$  and  $w : E \to \mathbb{R}$ . Assume  $V = \{1, 2, 3 \cdots, n\}$  is topologically sorted: if  $(i, j) \in E$ , then  $i < j$ 

**Output:** the path with the largest weight (the heaviest path) from 1 to  $n$ .

 $\bullet$  f[i]: weight of the heaviest path from 1 to i

$$
f[i] = \begin{cases} 0 & i = 1\\ \max_{j:(j,i)\in E} \{f(j) + w(j,i)\} & i = 2, 3, \cdots, n \end{cases}
$$

# <span id="page-228-0"></span>**Outline**

- [Weighted Interval Scheduling](#page-5-0)
- [Subset Sum Problem](#page-71-0)
- <sup>3</sup> [Knapsack Problem](#page-96-0)
- [Longest Common Subsequence](#page-104-0) **• [Longest Common Subsequence in Linear Space](#page-195-0)**
- <sup>5</sup> [Shortest Paths in Directed Acyclic Graphs](#page-205-0)
- <sup>6</sup> [Matrix Chain Multiplication](#page-228-0)
	- <sup>7</sup> [Optimum Binary Search Tree](#page-241-0)
	- **[Summary](#page-248-0)**

#### Matrix Chain Multiplication

**Input:** *n* matrices  $A_1, A_2, \cdots, A_n$  of sizes  $r_1 \times c_1, r_2 \times c_2, \cdots, r_n \times c_n$ , such that  $c_i = r_{i+1}$  for every  $i = 1, 2, \cdots, n - 1.$ 

**Output:** the order of computing  $A_1A_2 \cdots A_n$  with the minimum number of multiplications

**Fact** Multiplying two matrices of size  $r \times k$  and  $k \times c$  takes  $r \times k \times c$  multiplications.

•  $A_1 : 10 \times 100$ ,  $A_2 : 100 \times 5$ ,  $A_3 : 5 \times 50$ 

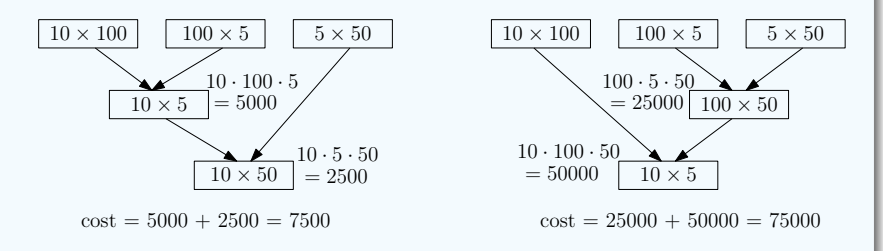

 $(A_1A_2)A_3$ :  $10 \times 100 \times 5 + 10 \times 5 \times 50 = 7500$ •  $A_1(A_2A_3)$ :  $100 \times 5 \times 50 + 10 \times 100 \times 50 = 75000$ 

 $\bullet$   $A_1$  : 10 × 100,  $A_2$  : 100 × 5,  $A_3$  : 5 × 50

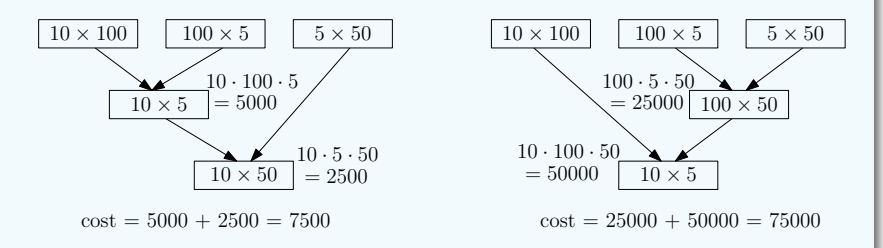

 $(A_1A_2)A_3$ :  $10 \times 100 \times 5 + 10 \times 5 \times 50 = 7500$ •  $A_1(A_2A_3)$ :  $100 \times 5 \times 50 + 10 \times 100 \times 50 = 75000$ 

• Assume the last step is  $(A_1A_2 \cdots A_i)(A_{i+1}A_{i+2} \cdots A_n)$ 

- Assume the last step is  $(A_1A_2 \cdots A_i)(A_{i+1}A_{i+2} \cdots A_n)$
- Cost of last step:  $r_1 \times c_i \times c_n$

- Assume the last step is  $(A_1A_2 \cdots A_i)(A_{i+1}A_{i+2} \cdots A_n)$
- Cost of last step:  $r_1 \times c_i \times c_n$
- Optimality for sub-instances: we need to compute  $A_1A_2\cdots A_i$ and  $A_{i+1}A_{i+2}\cdots A_n$  optimally

- Assume the last step is  $(A_1A_2 \cdots A_i)(A_{i+1}A_{i+2} \cdots A_n)$
- Cost of last step:  $r_1 \times c_i \times c_n$
- Optimality for sub-instances: we need to compute  $A_1A_2\cdots A_i$ and  $A_{i+1}A_{i+2}\cdots A_n$  optimally
- $\bullet$  opt $[i, j]$ : the minimum cost of computing  $A_iA_{i+1}\cdots A_j$

- Assume the last step is  $(A_1A_2 \cdots A_i)(A_{i+1}A_{i+2} \cdots A_n)$
- Cost of last step:  $r_1 \times c_i \times c_n$
- Optimality for sub-instances: we need to compute  $A_1A_2\cdots A_i$ and  $A_{i+1}A_{i+2}\cdots A_n$  optimally
- $\bullet$  opt $[i, j]$ : the minimum cost of computing  $A_iA_{i+1}\cdots A_j$

$$
opt[i,j] = \begin{cases} 0 & i = j \\ \min_{k:i \le k < j} \left( opt[i,k] + opt[k+1,j] + r_ic_kc_j \right) & i < j \end{cases}
$$

| matrix-chain-multiplication                                                    | $(n, r[1..n], c[1..n])$ |
|--------------------------------------------------------------------------------|-------------------------|
| 1: let $opt[i, i] \leftarrow 0$ for every $i = 1, 2, \dots, n$                 |                         |
| 2: <b>for</b> $\ell \leftarrow 2$ to <i>n</i> <b>do</b>                        |                         |
| 3: <b>for</b> $i \leftarrow 1$ to $n - \ell + 1$ <b>do</b>                     |                         |
| 4: $j \leftarrow i + \ell - 1$                                                 |                         |
| 5: $opt[i, j] \leftarrow \infty$                                               |                         |
| 6: <b>for</b> $k \leftarrow i$ to $j - 1$ <b>do</b>                            |                         |
| 7: <b>if</b> $opt[i, k] + opt[k + 1, j] + r_i c_k c_j < opt[i, j]$ <b>then</b> |                         |
| 8: $opt[i, j] \leftarrow opt[i, k] + opt[k + 1, j] + r_i c_k c_j$              |                         |
| 9. <b>return</b> $ext{1, n}$                                                   |                         |

9: return  $opt[1, n]$ 

# Recover the Optimum Way of Multiplication

| matrix-chain-multiplication                                                    | $(n, r[1..n], c[1..n])$ |
|--------------------------------------------------------------------------------|-------------------------|
| 1: let $opt[i, i] \leftarrow 0$ for every $i = 1, 2, \cdots, n$                |                         |
| 2: <b>for</b> $\ell \leftarrow 2$ to <i>n</i> <b>do</b>                        |                         |
| 3: <b>for</b> $i \leftarrow 1$ to $n - \ell + 1$ <b>do</b>                     |                         |
| 4: $j \leftarrow i + \ell - 1$                                                 |                         |
| 5: $opt[i, j] \leftarrow \infty$                                               |                         |
| 6: <b>for</b> $k \leftarrow i$ to $j - 1$ <b>do</b>                            |                         |
| 7: <b>if</b> $opt[i, k] + opt[k + 1, j] + r_i c_k c_j < opt[i, j]$ <b>then</b> |                         |
| 8: $opt[i, j] \leftarrow opt[i, k] + opt[k + 1, j] + r_i c_k c_j$              |                         |
| 9: $\pi[i, j] \leftarrow k$                                                    |                         |
| 10: <b>return</b> $opt[1, n]$                                                  |                         |

# Constructing Optimal Solution

#### Print-Optimal-Order $(i, j)$

- 1: if  $i = j$  then
- 2: print $({}^{\prime\prime}A^{\prime\prime}{}_{i})$
- 3: else
- 4: print("(")
- 5: Print-Optimal-Order $(i, \pi[i, j])$
- 6: Print-Optimal-Order( $\pi[i, j] + 1, j$ )
- 7:  $print(")"$

# <span id="page-241-0"></span>**Outline**

- [Weighted Interval Scheduling](#page-5-0)
- [Subset Sum Problem](#page-71-0)
- <sup>3</sup> [Knapsack Problem](#page-96-0)
- [Longest Common Subsequence](#page-104-0) **• [Longest Common Subsequence in Linear Space](#page-195-0)**
- <sup>5</sup> [Shortest Paths in Directed Acyclic Graphs](#page-205-0)
- **[Matrix Chain Multiplication](#page-228-0)**
- [Optimum Binary Search Tree](#page-241-0)

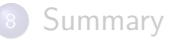

- *n* elements  $e_1 < e_2 < e_3 < \cdots < e_n$
- $\bullet$   $e_i$  has frequency  $f_i$
- goal: build a binary search tree for  $\{e_1, e_2, \cdots, e_n\}$  with the minimum accessing cost:

$$
\sum_{i=1}^{n} f_i \times (\text{depth of } e_i \text{ in the tree})
$$

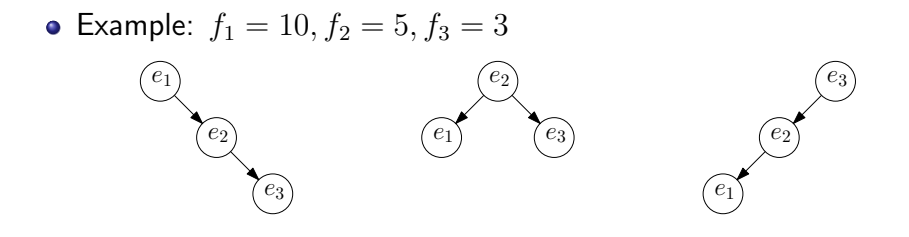

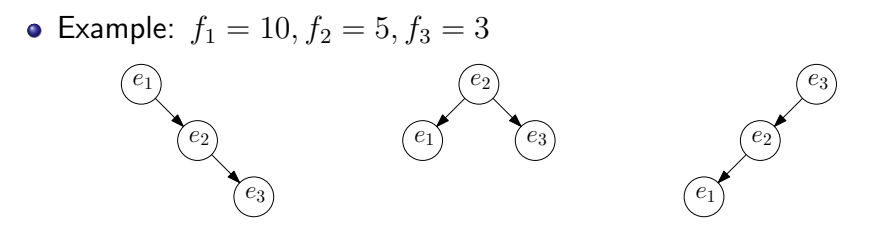

- $10 \times 1 + 5 \times 2 + 3 \times 3 = 29$
- $\bullet$  10  $\times$  2 + 5  $\times$  1 + 3  $\times$  2 = 31
- $10 \times 3 + 5 \times 2 + 3 \times 1 = 43$

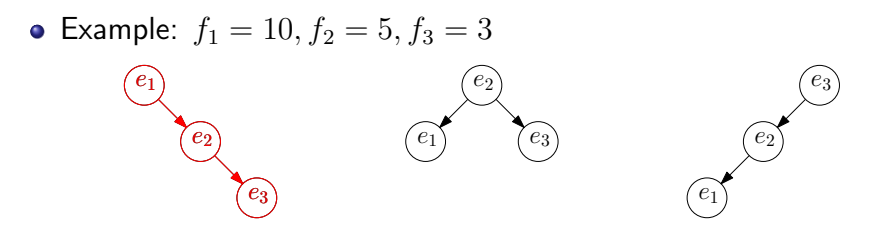

- $10 \times 1 + 5 \times 2 + 3 \times 3 = 29$
- $\bullet$  10  $\times$  2 + 5  $\times$  1 + 3  $\times$  2 = 31
- $10 \times 3 + 5 \times 2 + 3 \times 1 = 43$
- suppose we decided to let  $e_i$  be the root
- $e_1, e_2, \cdots, e_{i-1}$  are on left sub-tree
- $e_{i+1}, e_{i+2}, \cdots, e_n$  are on right sub-tree
- $d_j\!\!:$  depth of  $e_j$  in our tree
- $\bullet$  C,  $C_L$ ,  $C_R$ : cost of tree, left sub-tree and right sub-tree respectively

$$
C = \sum_{j=1}^{n} f_j d_j = \sum_{j=1}^{n} f_j + \sum_{j=1}^{n} f_j (d_j - 1)
$$
  
= 
$$
\sum_{j=1}^{n} f_j + \sum_{j=1}^{i-1} f_j (d_j - 1) + \sum_{j=i+1}^{n} f_j (d_j - 1)
$$
  
= 
$$
\sum_{j=1}^{n} f_j + C_L + C_R
$$

$$
C = \sum_{j=1}^{n} f_j + C_L + C_R
$$

- In order to minimize C, need to minimize  $C_L$  and  $C_R$ respectively
- $opt_{i,j}$ : the optimum cost for the instance  $(f_i, f_{i+1}, \cdots, f_j)$
- for every  $i \in \{1, 2, \dots, n, n+1\}$ :  $opt[i, i-1] = 0$
- for every i, j such that  $1 \le i \le j \le n$ ,

$$
opt[i, j] = \sum_{k=i}^{j} f_k + \min_{k:i \le k \le j} (opt[i, k-1] + opt[k+1, j])
$$

# <span id="page-248-0"></span>**Outline**

- [Weighted Interval Scheduling](#page-5-0)
- [Subset Sum Problem](#page-71-0)
- <sup>3</sup> [Knapsack Problem](#page-96-0)
- [Longest Common Subsequence](#page-104-0) **• [Longest Common Subsequence in Linear Space](#page-195-0)**
- <sup>5</sup> [Shortest Paths in Directed Acyclic Graphs](#page-205-0)
- **[Matrix Chain Multiplication](#page-228-0)**
- <sup>7</sup> [Optimum Binary Search Tree](#page-241-0)

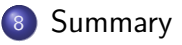

#### Dynamic Programming

- Break up a problem into many overlapping sub-problems
- Build solutions for larger and larger sub-problems
- Use a table to store solutions for sub-problems for reuse

#### Comparison with greedy algorithms

- Greedy algorithm: each step is making a small progress towards constructing the solution
- Dynamic programming: the whole solution is constructed in the last step

#### Comparison with divide and conquer

- Divide and conquer: an instance is broken into many independent sub-instances, which are solved separately.
- Dynamic programming: the sub-instances we constructed are overlapping.

## Definition of Cells for Problems We Learnt

- Weighted interval scheduling:  $opt[i] =$  value of instance defined by jobs  $\{1, 2, \cdots, i\}$
- Subset sum, knapsack:  $opt[i, W'] =$  value of instance with items  $\{1, 2, \cdots, i\}$  and budget  $W'$
- Longest common subsequence:  $opt[i, j] =$  value of instance defined by  $A[1..i]$  and  $B[1..j]$
- Shortest paths in DAG:  $f[v] =$  length of shortest path from s to  $\boldsymbol{v}$
- Matrix chain multiplication, optimum binary search tree:  $opt[i, j]$  = value of instances defined by matrices i to j